# Package 'scater'

May 6, 2024

<span id="page-0-0"></span>Type Package

Version 1.32.0

Date 2024-01-28

License GPL-3

Title Single-Cell Analysis Toolkit for Gene Expression Data in R

Description A collection of tools for doing various analyses of single-cell RNA-seq gene expression data, with a focus on quality control and visualization.

Depends SingleCellExperiment, scuttle, ggplot2

Imports stats, utils, methods, Matrix, BiocGenerics, S4Vectors, SummarizedExperiment, DelayedArray, MatrixGenerics, beachmat, BiocNeighbors, BiocSingular, BiocParallel, rlang, ggbeeswarm, viridis, Rtsne, RColorBrewer, RcppML, uwot, pheatmap, ggrepel, ggrastr

Suggests BiocStyle, snifter, densvis, cowplot, biomaRt, knitr, scRNAseq, robustbase, rmarkdown, testthat, Biobase, scattermore

VignetteBuilder knitr

biocViews ImmunoOncology, SingleCell, RNASeq, QualityControl, Preprocessing, Normalization, Visualization, DimensionReduction, Transcriptomics, GeneExpression, Sequencing, Software, DataImport, DataRepresentation, Infrastructure, Coverage

Encoding UTF-8

RoxygenNote 7.3.1

URL <http://bioconductor.org/packages/scater/>

#### BugReports <https://support.bioconductor.org/>

git\_url https://git.bioconductor.org/packages/scater

git\_branch RELEASE\_3\_19

git\_last\_commit 8256e28

git\_last\_commit\_date 2024-04-30

#### 2 Contents

Repository Bioconductor 3.19 Date/Publication 2024-05-05 Author Davis McCarthy [aut], Kieran Campbell [aut], Aaron Lun [aut, ctb], Quin Wills [aut], Vladimir Kiselev [ctb], Felix G.M. Ernst [ctb], Alan O'Callaghan [ctb, cre], Yun Peng [ctb], Leo Lahti [ctb] (<<https://orcid.org/0000-0001-5537-637X>>)

Maintainer Alan O'Callaghan <alan.ocallaghan@outlook.com>

# **Contents**

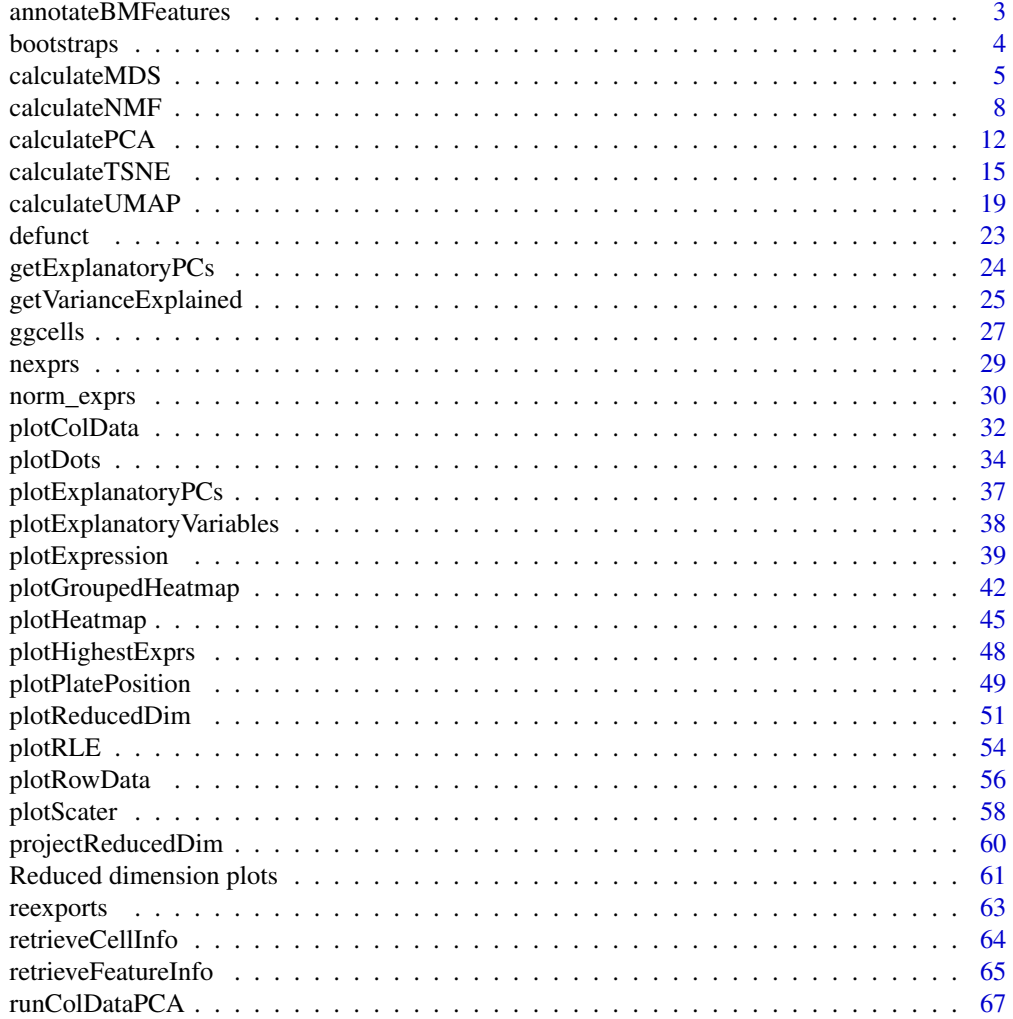

<span id="page-2-0"></span>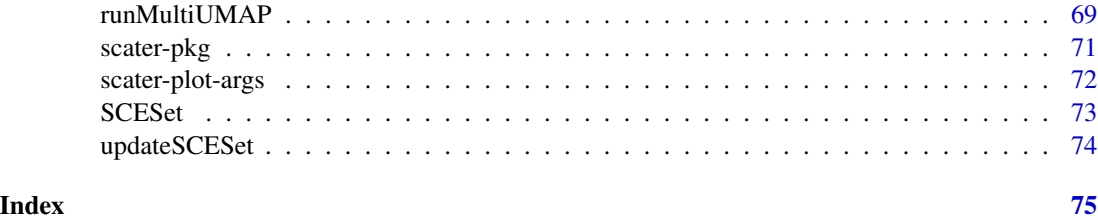

annotateBMFeatures *Get feature annotation information from Biomart*

## Description

Use the **biomaRt** package to add feature annotation information to an [SingleCellExperiment](#page-0-0).

# Usage

```
annotateBMFeatures(
  ids,
 biomart = "ENSEMBL_MART_ENSEMBL",
  dataset = "mmusculus_gene_ensembl",
  id.type = "ensembl_gene_id",
  symbol.type,
  attributes = c(id.type, symbol.type, "chromosome_name", "gene_biotype",
    "start_position", "end_position"),
 filters = id.type,...
\mathcal{L}
```
 $getBMFeatureAnnos(x, ids = rownames(x), ...)$ 

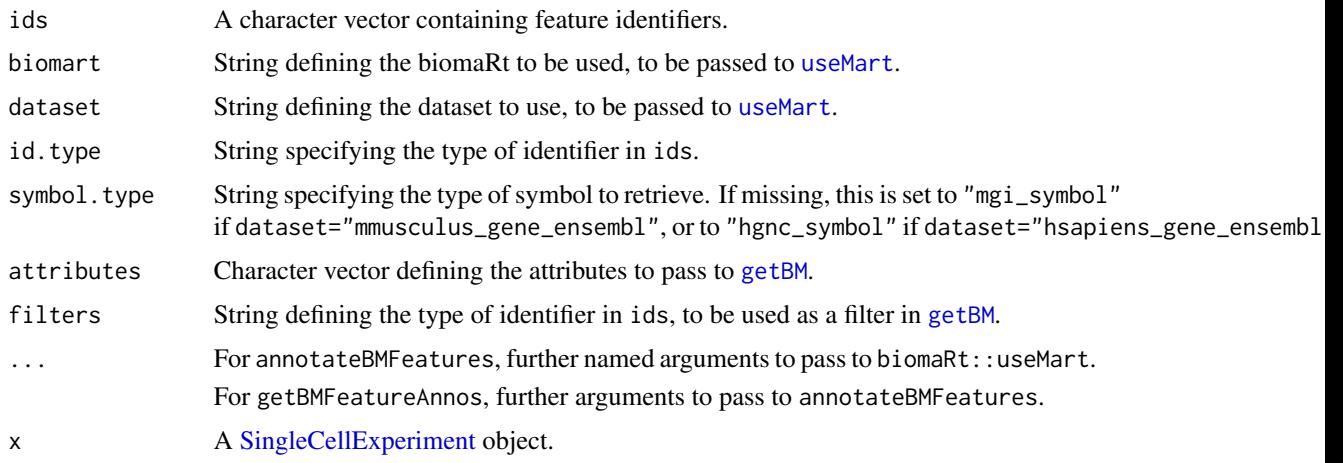

<span id="page-3-0"></span>These functions provide convenient wrappers around **biomaRt** to quickly obtain annotation in the required format.

#### Value

For annotateBMFeatures, a [DataFrame](#page-0-0) containing feature annotation, with one row per value in ids.

For getBMFeatureAnnos, x is returned containing the output of annotateBMFeatures appended to its [rowData](#page-0-0).

# Author(s)

Aaron Lun, based on code by Davis McCarthy

#### Examples

```
## Not run:
# Making up Ensembl IDs for demonstration purposes.
mock_id <- paste0("ENSMUSG", sprintf("%011d", seq_len(1000)))
anno <- annotateBMFeatures(ids=mock_id)
```
## End(Not run)

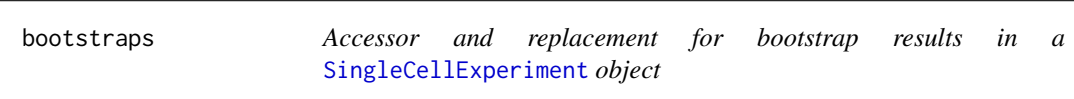

#### Description

[SingleCellExperiment](#page-0-0) objects can contain bootstrap expression values (for example, as generated by the kallisto software for quantifying feature abundance). These functions conveniently access and replace the 'bootstrap' elements in the assays slot with the value supplied, which must be an matrix of the correct size, namely the same number of rows and columns as the SingleCellExperiment object as a whole.

#### Usage

```
bootstraps(object)
bootstraps(object) <- value
## S4 method for signature 'SingleCellExperiment'
bootstraps(object)
## S4 replacement method for signature 'SingleCellExperiment,array'
bootstraps(object) <- value
```
#### <span id="page-4-0"></span>calculateMDS 5

#### Arguments

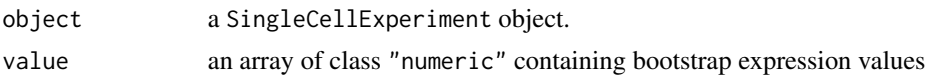

#### Value

If accessing bootstraps slot of an SingleCellExperiment, then an array with the bootstrap values, otherwise an SingleCellExperiment object containing new bootstrap values.

#### Author(s)

Davis McCarthy

# Examples

example\_sce <- mockSCE() bootstraps(example\_sce)

calculateMDS *Perform MDS on cell-level data*

#### Description

Perform multi-dimensional scaling (MDS) on cells, based on the data in a SingleCellExperiment object.

#### Usage

```
calculateMDS(x, ...)
## S4 method for signature 'ANY'
calculateMDS(
  x,
  FUN = dist,ncomponents = 2,
 ntop = 500,subset_row = NULL,
  scale = FALSE,
  transposed = FALSE,
  keep_dist = FALSE,
  ...
)
## S4 method for signature 'SummarizedExperiment'
calculateMDS(x, ..., exprs_values = "logcounts", assay.type = exprs_values)
```

```
## S4 method for signature 'SingleCellExperiment'
calculateMDS(
  x,
  ...,
 exprs_values = "logcounts",
  dimred = NULL,
  n_dimred = NULL,
  assay.type = exprs_values
\mathcal{L}
```

```
runMDS(x, ..., alterp = NULL, name = "MDS")
```
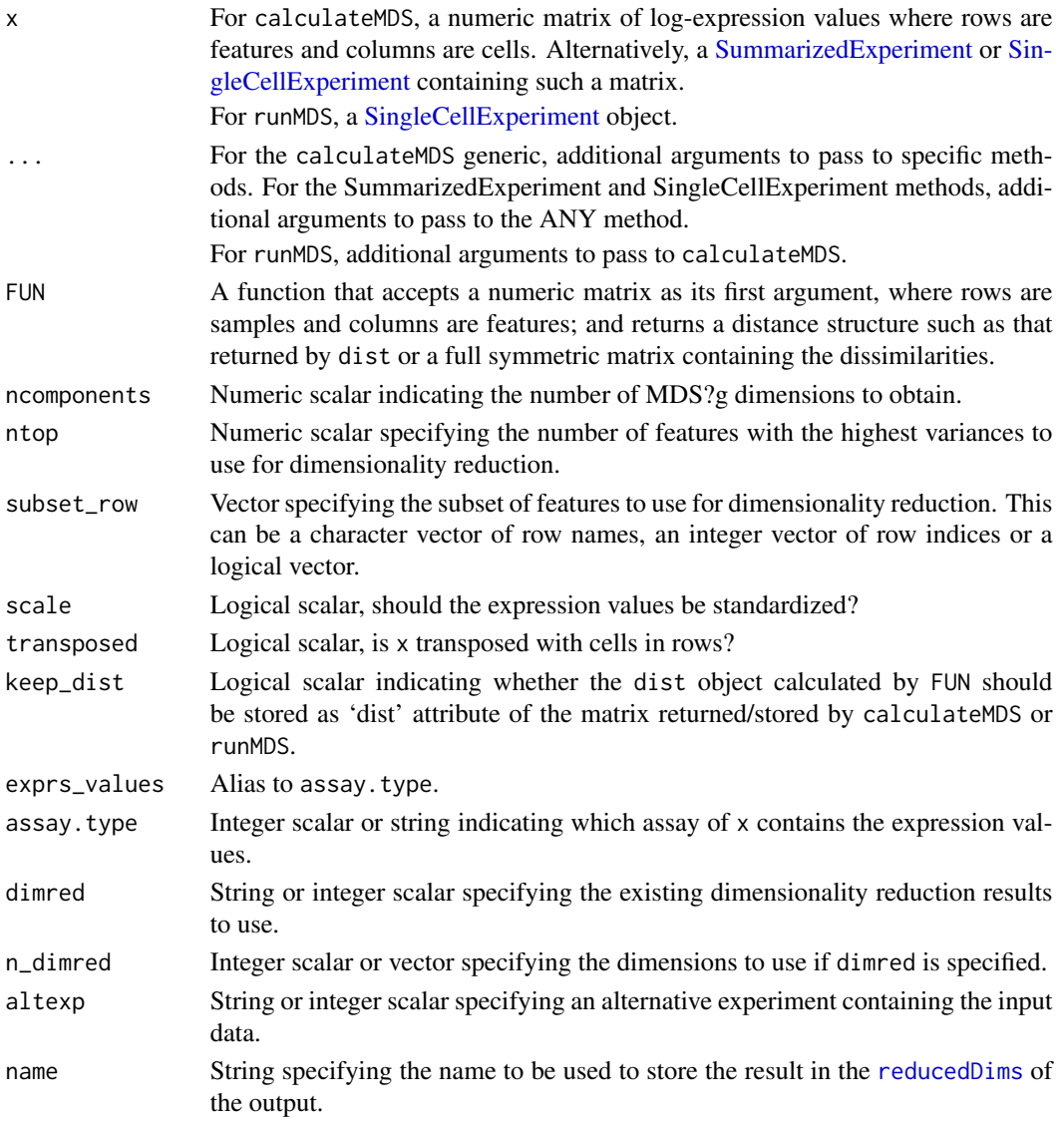

## calculateMDS 7

# Details

The function [cmdscale](#page-0-0) is used internally to compute the MDS components with eig = TRUE. The eig and GOF fields of the object returned by [cmdscale](#page-0-0) are stored as attributes "eig" and "GOF" of the MDS matrix calculated.

# Value

For calculateMDS, a matrix is returned containing the MDS coordinates for each cell (row) and dimension (column).

For runMDS, a modified x is returned that contains the MDS coordinates in [reducedDim\(](#page-0-0)x, name).

#### Feature selection

This section is relevant if x is a numeric matrix of (log-)expression values with features in rows and cells in columns; or if x is a [SingleCellExperiment](#page-0-0) and dimred=NULL. In the latter, the expression values are obtained from the assay specified by assay.type.

The subset\_row argument specifies the features to use for dimensionality reduction. The aim is to allow users to specify highly variable features to improve the signal/noise ratio, or to specify genes in a pathway of interest to focus on particular aspects of heterogeneity.

If subset\_row=NULL, the ntop features with the largest variances are used instead. We literally compute the variances from the expression values without considering any mean-variance trend, so often a more considered choice of genes is possible, e.g., with **scran** functions. Note that the value of ntop is ignored if subset\_row is specified.

If scale=TRUE, the expression values for each feature are standardized so that their variance is unity. This will also remove features with standard deviations below 1e-8.

#### Using reduced dimensions

If x is a [SingleCellExperiment,](#page-0-0) the method can be applied on existing dimensionality reduction results in x by setting the dimred argument. This is typically used to run slower non-linear algorithms (t-SNE, UMAP) on the results of fast linear decompositions (PCA). We might also use this with existing reduced dimensions computed from *a priori* knowledge (e.g., gene set scores), where further dimensionality reduction could be applied to compress the data.

The matrix of existing reduced dimensions is taken from reduced  $Dim(x, dimred)$ . By default, all dimensions are used to compute the second set of reduced dimensions. If n\_dimred is also specified, only the first n\_dimred columns are used. Alternatively, n\_dimred can be an integer vector specifying the column indices of the dimensions to use.

When dimred is specified, no additional feature selection or standardization is performed. This means that any settings of ntop, subset\_row and scale are ignored.

If  $x$  is a numeric matrix, setting transposed=TRUE will treat the rows as cells and the columns as the variables/diemnsions. This allows users to manually pass in dimensionality reduction results without needing to wrap them in a [SingleCellExperiment.](#page-0-0) As such, no feature selection or standardization is performed, i.e., ntop, subset\_row and scale are ignored.

#### <span id="page-7-0"></span>Using alternative Experiments

This section is relevant if x is a [SingleCellExperiment](#page-0-0) and altexp is not NULL. In such cases, the method is run on data from an alternative [SummarizedExperiment](#page-0-0) nested within x. This is useful for performing dimensionality reduction on other features stored in [altExp\(](#page-0-0)x, altexp), e.g., antibody tags.

Setting altexp with assay.type will use the specified assay from the alternative Summarized-Experiment. If the alternative is a SingleCellExperiment, setting dimred will use the specified dimensionality reduction results from the alternative. This option will also interact as expected with n\_dimred.

Note that the output is still stored in the [reducedDims](#page-0-0) of the output SingleCellExperiment. It is advisable to use a different name to distinguish this output from the results generated from the main experiment's assay values.

#### Author(s)

Aaron Lun, based on code by Davis McCarthy

#### See Also

[cmdscale](#page-0-0), to perform the underlying calculations.

[dist](#page-0-0) for the function used as default to calculate the dist object.

[plotMDS](#page-60-1), to quickly visualize the results.

#### Examples

```
example_sce <- mockSCE()
example_sce <- logNormCounts(example_sce)
example_sce <- runMDS(example_sce)
reducedDimNames(example_sce)
```

```
head(reducedDim(example_sce))
```
calculateNMF *Perform NMF on cell-level data*

# Description

Perform non-negative matrix factorization (NMF) for the cells, based on the data in a SingleCell-Experiment object.

# calculateNMF 9

# Usage

```
calculateNMF(x, ...)
## S4 method for signature 'ANY'
calculateNMF(
  x,
  ncomponents = 2,
  ntop = 500,subset_row = NULL,
  scale = FALSE,
  transposed = FALSE,
  seed = 1,
  ...
)
## S4 method for signature 'SummarizedExperiment'
calculateNMF(x, ..., exprs_values = "logcounts", assay.type = exprs_values)
## S4 method for signature 'SingleCellExperiment'
calculateNMF(
  x,
  ...,
  exprs_values = "logcounts",
  dimred = NULL,
  n_dimred = NULL,
  assay.type = exprs_values
\mathcal{L}
```
 $runNMF(x, ..., alterp = NULL, name = "NMF")$ 

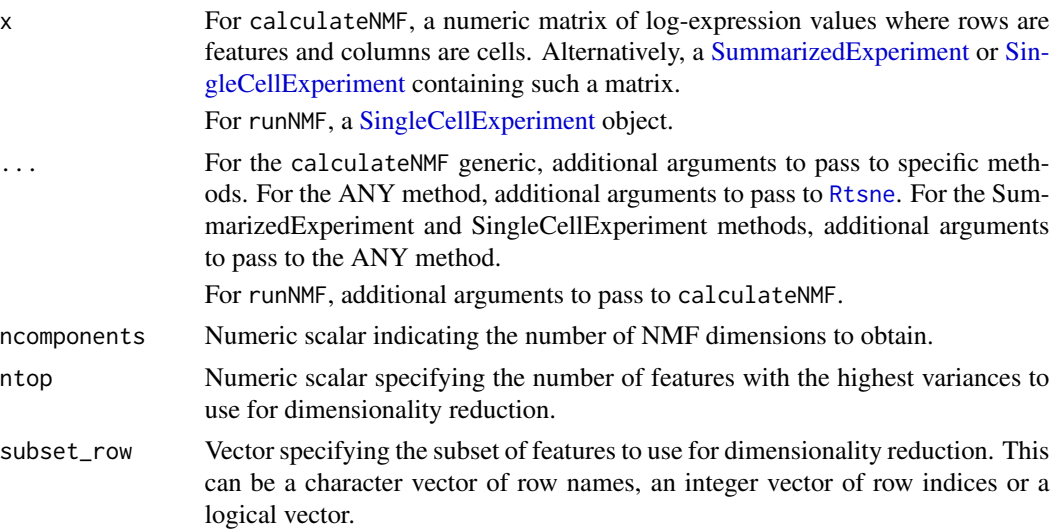

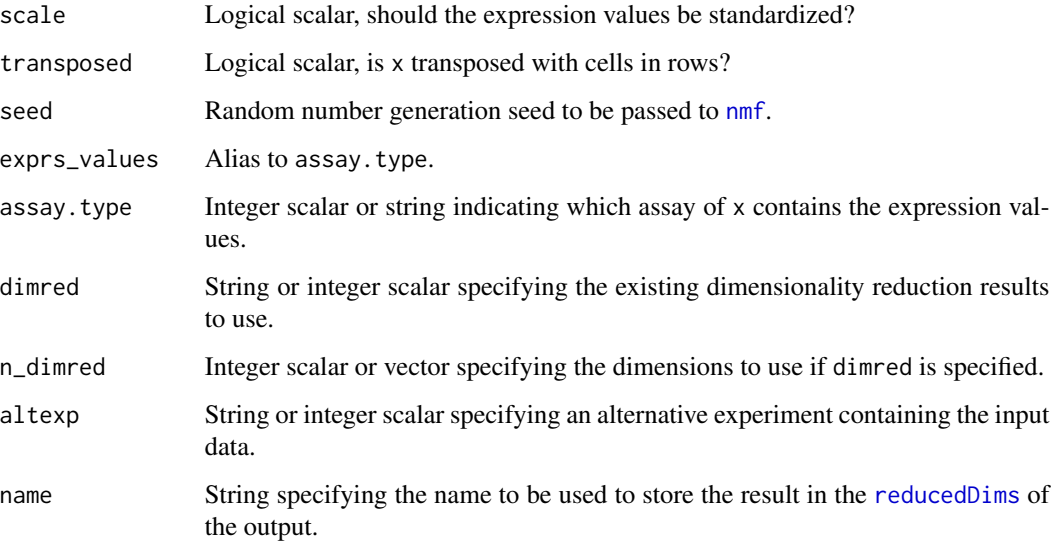

The function [nmf](#page-0-0) is used internally to compute the NMF. Note that the algorithm is not deterministic, so different runs of the function will produce differing results. Users are advised to test multiple random seeds, and then use set. seed to set a random seed for replicable results.

# Value

For calculateNMF, a numeric matrix is returned containing the NMF coordinates for each cell (row) and dimension (column).

For runNMF, a modified x is returned that contains the NMF coordinates in [reducedDim\(](#page-0-0)x, name).

In both cases, the matrix will have the attribute "basis" containing the gene-by-factor basis matrix.

#### Feature selection

This section is relevant if x is a numeric matrix of (log-)expression values with features in rows and cells in columns; or if x is a [SingleCellExperiment](#page-0-0) and dimred=NULL. In the latter, the expression values are obtained from the assay specified by assay.type.

The subset\_row argument specifies the features to use for dimensionality reduction. The aim is to allow users to specify highly variable features to improve the signal/noise ratio, or to specify genes in a pathway of interest to focus on particular aspects of heterogeneity.

If subset\_row=NULL, the ntop features with the largest variances are used instead. We literally compute the variances from the expression values without considering any mean-variance trend, so often a more considered choice of genes is possible, e.g., with scran functions. Note that the value of ntop is ignored if subset\_row is specified.

If scale=TRUE, the expression values for each feature are standardized so that their variance is unity. This will also remove features with standard deviations below 1e-8.

#### calculateNMF 11

#### Using reduced dimensions

If x is a [SingleCellExperiment,](#page-0-0) the method can be applied on existing dimensionality reduction results in x by setting the dimred argument. This is typically used to run slower non-linear algorithms (t-SNE, UMAP) on the results of fast linear decompositions (PCA). We might also use this with existing reduced dimensions computed from *a priori* knowledge (e.g., gene set scores), where further dimensionality reduction could be applied to compress the data.

The matrix of existing reduced dimensions is taken from reduced  $Dim(x, dimred)$ . By default, all dimensions are used to compute the second set of reduced dimensions. If n\_dimred is also specified, only the first n\_dimred columns are used. Alternatively, n\_dimred can be an integer vector specifying the column indices of the dimensions to use.

When dimred is specified, no additional feature selection or standardization is performed. This means that any settings of ntop, subset\_row and scale are ignored.

If x is a numeric matrix, setting transposed=TRUE will treat the rows as cells and the columns as the variables/diemnsions. This allows users to manually pass in dimensionality reduction results without needing to wrap them in a [SingleCellExperiment.](#page-0-0) As such, no feature selection or standardization is performed, i.e., ntop, subset\_row and scale are ignored.

#### Using alternative Experiments

This section is relevant if x is a [SingleCellExperiment](#page-0-0) and altexp is not NULL. In such cases, the method is run on data from an alternative [SummarizedExperiment](#page-0-0) nested within x. This is useful for performing dimensionality reduction on other features stored in  $altExp(x, altexp), e.g., antibody$  $altExp(x, altexp), e.g., antibody$ tags.

Setting altexp with assay.type will use the specified assay from the alternative Summarized-Experiment. If the alternative is a SingleCellExperiment, setting dimred will use the specified dimensionality reduction results from the alternative. This option will also interact as expected with n\_dimred.

Note that the output is still stored in the [reducedDims](#page-0-0) of the output SingleCellExperiment. It is advisable to use a different name to distinguish this output from the results generated from the main experiment's assay values.

#### Author(s)

Aaron Lun

#### See Also

[nmf](#page-0-0), for the underlying calculations.

[plotNMF](#page-60-1), to quickly visualize the results.

#### Examples

```
example_sce <- mockSCE()
example_sce <- logNormCounts(example_sce)
example_sce <- runNMF(example_sce)
reducedDimNames(example_sce)
head(reducedDim(example_sce))
```
<span id="page-11-0"></span>

# <span id="page-11-1"></span>Description

Perform a principal components analysis (PCA) on cells, based on the expression data in a Single-CellExperiment object.

#### Usage

```
calculatePCA(x, ...)
## S4 method for signature 'ANY'
calculatePCA(
  x,
 ncomponents = 50,
 ntop = 500,
  subset_row = NULL,
  scale = FALSE,
  transposed = FALSE,
 BSPARAM = bsparam(),
 BPPARAM = SerialParam()
)
## S4 method for signature 'SummarizedExperiment'
calculatePCA(x, ..., exprs_values = "logcounts", assay.type = exprs_values)
## S4 method for signature 'SingleCellExperiment'
calculatePCA(
 x,
  ...,
 exprs_values = "logcounts",
 dimred = NULL,n-dimred = NULL,
  assay.type = exprs_values
)
## S4 method for signature 'SingleCellExperiment'
runPCA(x, ..., alterp = NULL, name = "PCA")
```
#### Arguments

x For calculatePCA, a numeric matrix of log-expression values where rows are features and columns are cells. Alternatively, a [SummarizedExperiment](#page-0-0) or [Sin](#page-0-0)[gleCellExperiment](#page-0-0) containing such a matrix.

For runPCA, a [SingleCellExperiment](#page-0-0) object containing such a matrix.

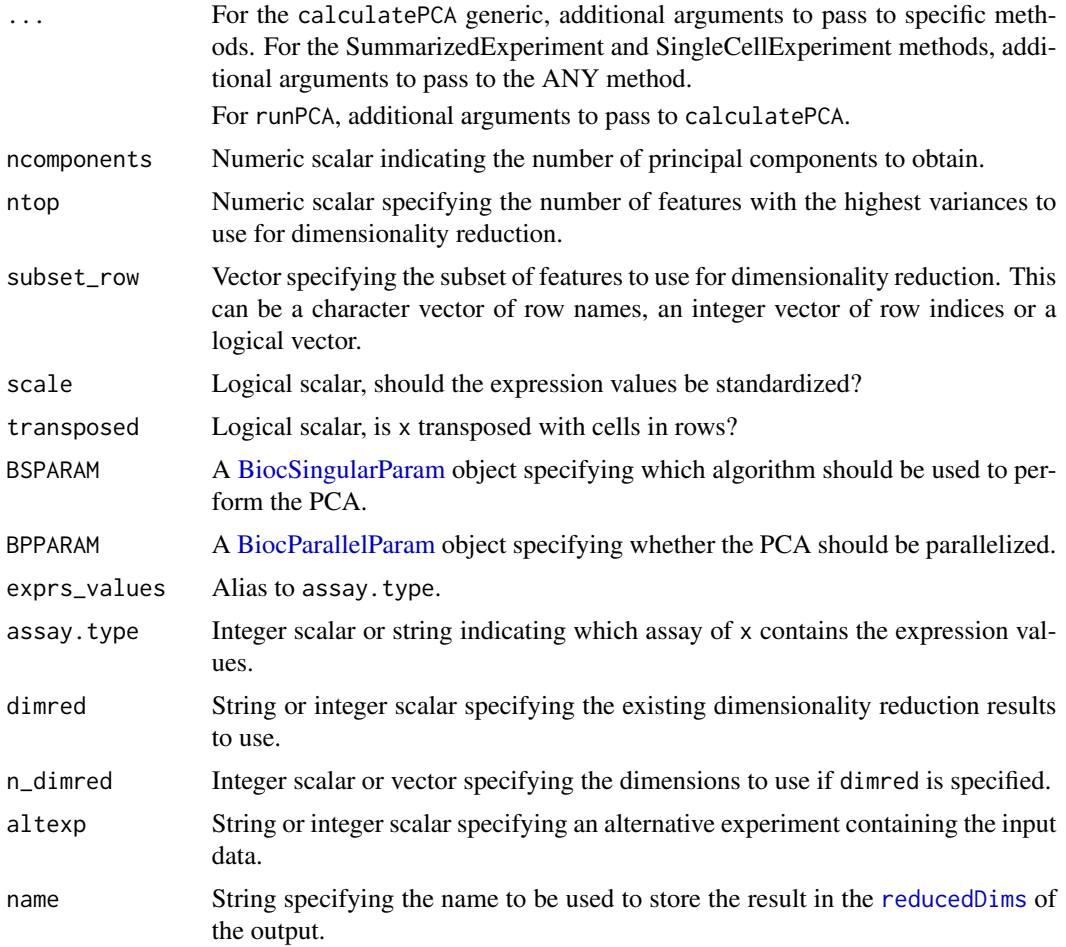

Fast approximate SVD algorithms like BSPARAM=IrlbaParam() or RandomParam() use a random initialization, after which they converge towards the exact PCs. This means that the result will change slightly across different runs. For full reproducibility, users should call [set.seed](#page-0-0) prior to running runPCA with such algorithms. (Note that this includes BSPARAM[=bsparam\(](#page-0-0)), which uses approximate algorithms by default.)

#### Value

For calculatePCA, a numeric matrix of coordinates for each cell (row) in each of ncomponents PCs (column).

For runPCA, a SingleCellExperiment object is returned containing this matrix in [reducedDims\(](#page-0-0)..., name).

In both cases, the attributes of the PC coordinate matrix contain the following elements:

• "percentVar", the percentage of variance explained by each PC. This may not sum to 100 if not all PCs are reported.

- "varExplained", the actual variance explained by each PC.
- "rotation", the rotation matrix containing loadings for all genes used in the analysis and for each PC.

# Feature selection

This section is relevant if x is a numeric matrix of (log-)expression values with features in rows and cells in columns; or if x is a [SingleCellExperiment](#page-0-0) and dimred=NULL. In the latter, the expression values are obtained from the assay specified by assay.type.

The subset\_row argument specifies the features to use for dimensionality reduction. The aim is to allow users to specify highly variable features to improve the signal/noise ratio, or to specify genes in a pathway of interest to focus on particular aspects of heterogeneity.

If subset\_row=NULL, the ntop features with the largest variances are used instead. We literally compute the variances from the expression values without considering any mean-variance trend, so often a more considered choice of genes is possible, e.g., with scran functions. Note that the value of ntop is ignored if subset\_row is specified.

If scale=TRUE, the expression values for each feature are standardized so that their variance is unity. This will also remove features with standard deviations below 1e-8.

#### Using reduced dimensions

If x is a [SingleCellExperiment,](#page-0-0) the method can be applied on existing dimensionality reduction results in x by setting the dimred argument. This is typically used to run slower non-linear algorithms (t-SNE, UMAP) on the results of fast linear decompositions (PCA). We might also use this with existing reduced dimensions computed from *a priori* knowledge (e.g., gene set scores), where further dimensionality reduction could be applied to compress the data.

The matrix of existing reduced dimensions is taken from [reducedDim\(](#page-0-0)x, dimred). By default, all dimensions are used to compute the second set of reduced dimensions. If n\_dimred is also specified, only the first n\_dimred columns are used. Alternatively, n\_dimred can be an integer vector specifying the column indices of the dimensions to use.

When dimred is specified, no additional feature selection or standardization is performed. This means that any settings of ntop, subset\_row and scale are ignored.

If x is a numeric matrix, setting transposed=TRUE will treat the rows as cells and the columns as the variables/diemnsions. This allows users to manually pass in dimensionality reduction results without needing to wrap them in a [SingleCellExperiment.](#page-0-0) As such, no feature selection or standardization is performed, i.e., ntop, subset\_row and scale are ignored.

#### Using alternative Experiments

This section is relevant if x is a [SingleCellExperiment](#page-0-0) and altexp is not NULL. In such cases, the method is run on data from an alternative [SummarizedExperiment](#page-0-0) nested within x. This is useful for performing dimensionality reduction on other features stored in  $altExp(x, altexp)$  $altExp(x, altexp)$ , e.g., antibody tags.

Setting altexp with assay.type will use the specified assay from the alternative Summarized-Experiment. If the alternative is a SingleCellExperiment, setting dimred will use the specified dimensionality reduction results from the alternative. This option will also interact as expected with n\_dimred.

# <span id="page-14-0"></span>calculateTSNE 15

Note that the output is still stored in the [reducedDims](#page-0-0) of the output SingleCellExperiment. It is advisable to use a different name to distinguish this output from the results generated from the main experiment's assay values.

#### Author(s)

Aaron Lun, based on code by Davis McCarthy

#### See Also

[runPCA](#page-11-1), for the underlying calculations.

[plotPCA](#page-60-1), to conveniently visualize the results.

#### Examples

```
example_sce <- mockSCE()
example_sce <- logNormCounts(example_sce)
```

```
example_sce <- runPCA(example_sce)
reducedDimNames(example_sce)
head(reducedDim(example_sce))
```
calculateTSNE *Perform t-SNE on cell-level data*

#### Description

Perform t-stochastic neighbour embedding (t-SNE) for the cells, based on the data in a SingleCell-Experiment object.

# Usage

```
## S4 method for signature 'ANY'
calculateTSNE(
  x,
  ncomponents = 2,
  ntop = 500,
  subset_row = NULL,
  scale = FALSE,
  transposed = FALSE,
  perplexity = NULL,
  normalize = TRUE,
  theta = 0.5.
  num_threads = NULL,
  ...,
  external_neighbors = FALSE,
```
calculateTSNE(x, ...)

```
BNPARAM = KmknnParam(),
 BPPARAM = SerialParam(),
 use_fitsne = FALSE,
 use_densvis = FALSE,
 dens_frac = 0.3,
 dens_lambda = 0.1
\mathcal{L}## S4 method for signature 'SummarizedExperiment'
calculateTSNE(x, ..., exprs_values = "logcounts", assay.type = exprs_values)
## S4 method for signature 'SingleCellExperiment'
calculateTSNE(
 x,
  ...,
 pca = is.null(dimred),
 exprs_values = "logcounts",
 dimred = NULL,n_dimred = NULL,
 assay.type = exprs_values
\mathcal{L}
```
 $runTSNE(x, ..., alterp = NULL, name = "TSNE")$ 

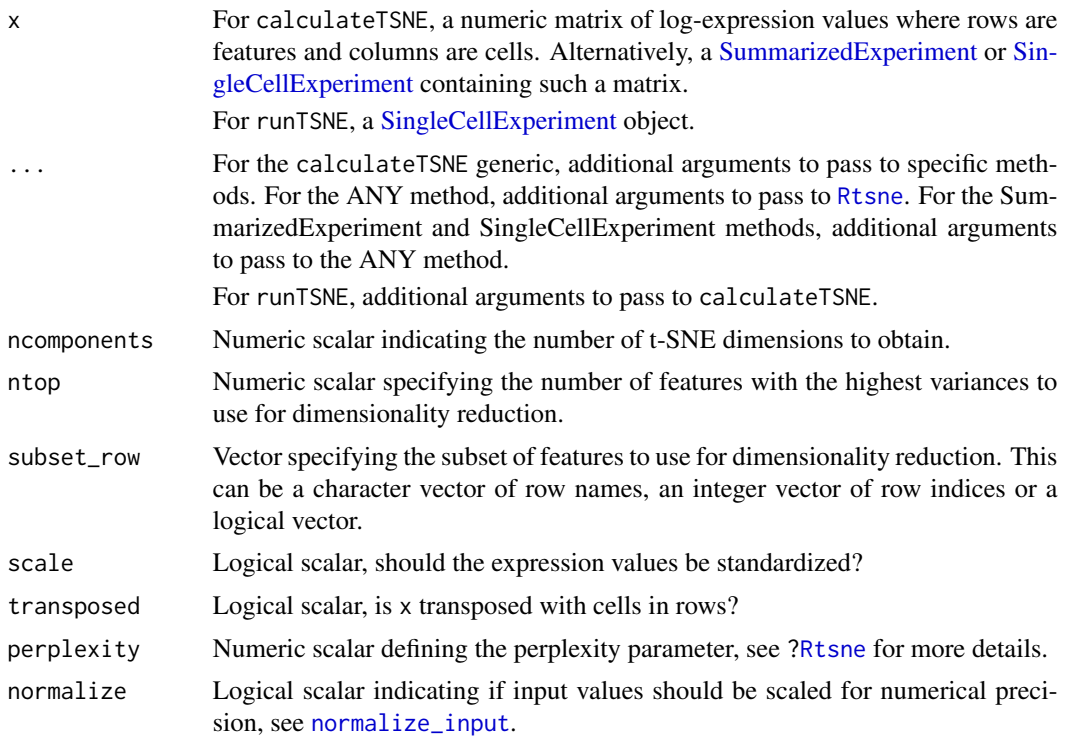

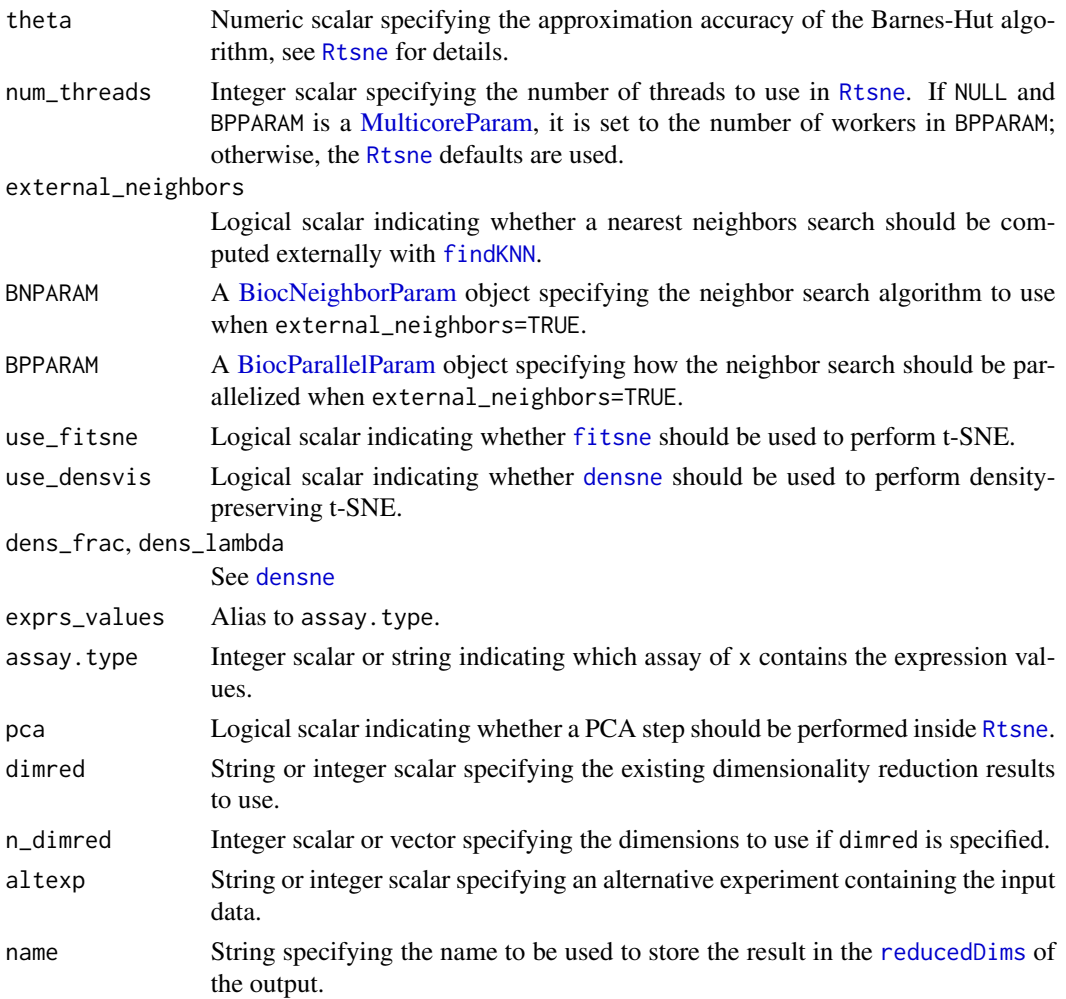

The function [Rtsne](#page-0-0) is used internally to compute the t-SNE. Note that the algorithm is not deterministic, so different runs of the function will produce differing results. Users are advised to test multiple random seeds, and then use [set.seed](#page-0-0) to set a random seed for replicable results.

The value of the perplexity parameter can have a large effect on the results. By default, the function will set a "reasonable" perplexity that scales with the number of cells in x. (Specifically, it is the number of cells divided by 5, capped at a maximum of 50.) However, it is often worthwhile to manually try multiple values to ensure that the conclusions are robust.

If external\_neighbors=TRUE, the nearest neighbor search step will use a different algorithm to that in the [Rtsne](#page-0-0) function. This can be parallelized or approximate to achieve greater speed for large data sets. The neighbor search results are then used for t-SNE via the [Rtsne\\_neighbors](#page-0-0) function.

If dimred is specified, the PCA step of the Rtsne function is automatically turned off by default. This presumes that the existing dimensionality reduction is sufficient such that an additional PCA is not required.

For calculateTSNE, a numeric matrix is returned containing the t-SNE coordinates for each cell (row) and dimension (column).

For runTSNE, a modified x is returned that contains the t-SNE coordinates in [reducedDim\(](#page-0-0)x, name).

#### Feature selection

This section is relevant if  $x$  is a numeric matrix of  $(log_{2})$ expression values with features in rows and cells in columns; or if  $x$  is a [SingleCellExperiment](#page-0-0) and dimred=NULL. In the latter, the expression values are obtained from the assay specified by assay.type.

The subset\_row argument specifies the features to use for dimensionality reduction. The aim is to allow users to specify highly variable features to improve the signal/noise ratio, or to specify genes in a pathway of interest to focus on particular aspects of heterogeneity.

If subset\_row=NULL, the ntop features with the largest variances are used instead. We literally compute the variances from the expression values without considering any mean-variance trend, so often a more considered choice of genes is possible, e.g., with **scran** functions. Note that the value of ntop is ignored if subset\_row is specified.

If scale=TRUE, the expression values for each feature are standardized so that their variance is unity. This will also remove features with standard deviations below 1e-8.

#### Using reduced dimensions

If x is a [SingleCellExperiment,](#page-0-0) the method can be applied on existing dimensionality reduction results in x by setting the dimred argument. This is typically used to run slower non-linear algorithms (t-SNE, UMAP) on the results of fast linear decompositions (PCA). We might also use this with existing reduced dimensions computed from *a priori* knowledge (e.g., gene set scores), where further dimensionality reduction could be applied to compress the data.

The matrix of existing reduced dimensions is taken from reduced  $Dim(x, dimred)$ . By default, all dimensions are used to compute the second set of reduced dimensions. If n\_dimred is also specified, only the first n\_dimred columns are used. Alternatively, n\_dimred can be an integer vector specifying the column indices of the dimensions to use.

When dimred is specified, no additional feature selection or standardization is performed. This means that any settings of ntop, subset\_row and scale are ignored.

If x is a numeric matrix, setting transposed=TRUE will treat the rows as cells and the columns as the variables/diemnsions. This allows users to manually pass in dimensionality reduction re-sults without needing to wrap them in a [SingleCellExperiment.](#page-0-0) As such, no feature selection or standardization is performed, i.e., ntop, subset\_row and scale are ignored.

#### Using alternative Experiments

This section is relevant if x is a  $SingleCellExperiment$  and altexp is not NULL. In such cases, the method is run on data from an alternative [SummarizedExperiment](#page-0-0) nested within x. This is useful for performing dimensionality reduction on other features stored in [altExp\(](#page-0-0)x, altexp), e.g., antibody tags.

# Value

# <span id="page-18-0"></span>calculateUMAP 19

Setting altexp with assay.type will use the specified assay from the alternative Summarized-Experiment. If the alternative is a SingleCellExperiment, setting dimred will use the specified dimensionality reduction results from the alternative. This option will also interact as expected with n\_dimred.

Note that the output is still stored in the [reducedDims](#page-0-0) of the output SingleCellExperiment. It is advisable to use a different name to distinguish this output from the results generated from the main experiment's assay values.

#### Author(s)

Aaron Lun, based on code by Davis McCarthy

#### References

van der Maaten LJP, Hinton GE (2008). Visualizing High-Dimensional Data Using t-SNE. *J. Mach. Learn. Res.* 9, 2579-2605.

# See Also

[Rtsne](#page-0-0), for the underlying calculations.

[plotTSNE](#page-60-1), to quickly visualize the results.

#### Examples

```
example_sce <- mockSCE()
example_sce <- logNormCounts(example_sce)
```

```
example_sce <- runTSNE(example_sce)
reducedDimNames(example_sce)
head(reducedDim(example_sce))
```
calculateUMAP *Perform UMAP on cell-level data*

#### Description

Perform uniform manifold approximation and projection (UMAP) for the cells, based on the data in a SingleCellExperiment object.

#### Usage

```
calculateUMAP(x, ...)
## S4 method for signature 'ANY'
calculateUMAP(
  x,
  ncomponents = 2,
  ntop = 500,
```

```
subset_row = NULL,
 scale = FALSE,
 transposed = FALSE,
 pca = if (transposed) NULL else 50,
 n_neighbors = 15,
 n_threads = NULL,
  ...,
 external_neighbors = FALSE,
 BNPARAM = KmknnParam(),
 BPPARAM = SerialParam(),
 use_densvis = FALSE,
 dens_frac = 0.3,
 dens\_lambda = 0.1)
## S4 method for signature 'SummarizedExperiment'
calculateUMAP(x, ..., exprs_values = "logcounts", assay.type = exprs_values)
## S4 method for signature 'SingleCellExperiment'
calculateUMAP(
 x,
  ...,
 pca = if (!is.null(dimred)) NULL else 50,
 exprs_values = "logcounts",
 dimred = NULL,n_dimred = NULL,
 assay.type = exprs_values
)
```
 $runUMAP(x, ..., alterp = NULL, name = "UMAP")$ 

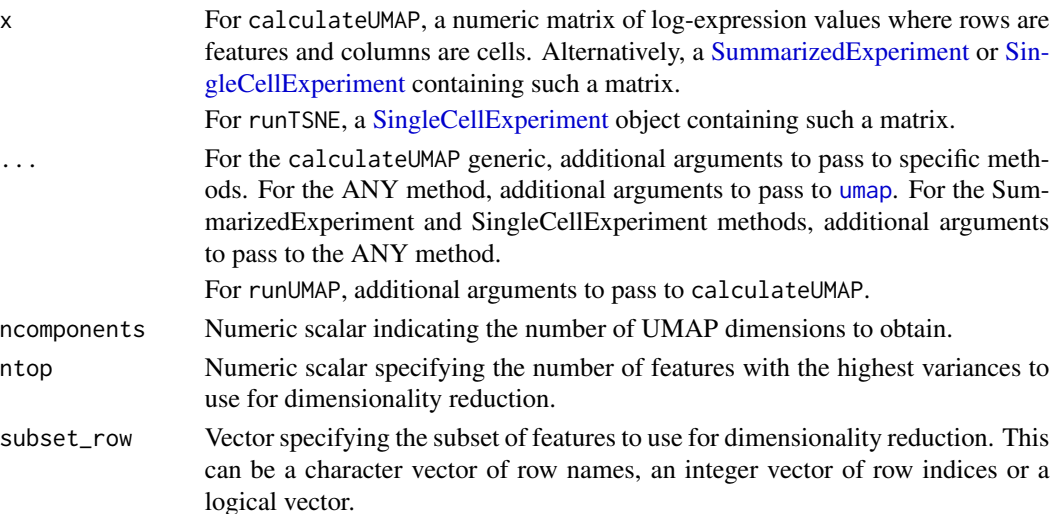

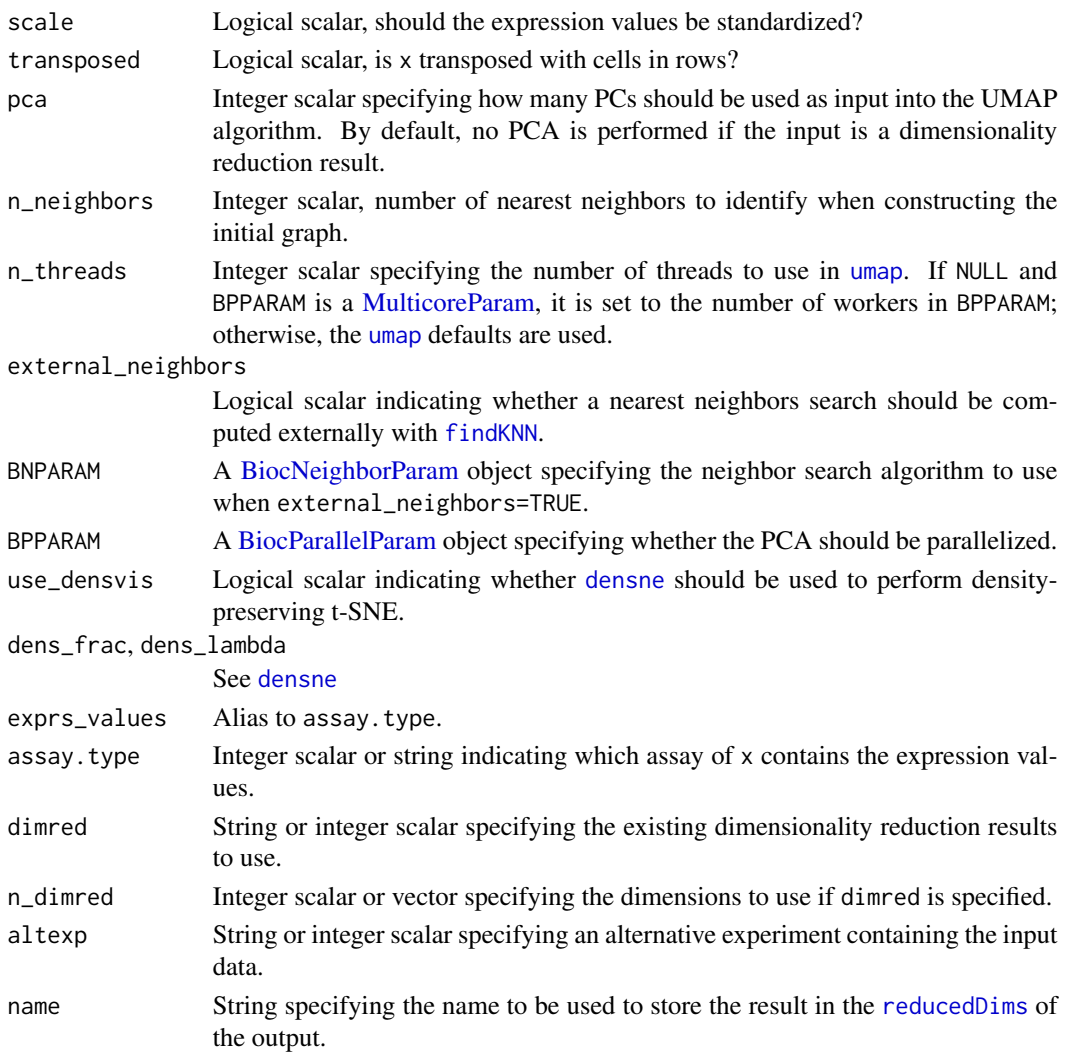

The function [umap](#page-0-0) is used internally to compute the UMAP. Note that the algorithm is not deterministic, so different runs of the function will produce differing results. Users are advised to test multiple random seeds, and then use set. seed to set a random seed for replicable results.

If external\_neighbors=TRUE, the nearest neighbor search is conducted using a different algorithm to that in the [umap](#page-0-0) function. This can be parallelized or approximate to achieve greater speed for large data sets. The neighbor search results are then used directly to create the UMAP embedding.

# Value

For calculateUMAP, a matrix is returned containing the UMAP coordinates for each cell (row) and dimension (column).

For runUMAP, a modified x is returned that contains the UMAP coordinates in [reducedDim\(](#page-0-0)x, name).

#### Feature selection

This section is relevant if x is a numeric matrix of (log-)expression values with features in rows and cells in columns; or if  $x$  is a [SingleCellExperiment](#page-0-0) and dimred=NULL. In the latter, the expression values are obtained from the assay specified by assay.type.

The subset\_row argument specifies the features to use for dimensionality reduction. The aim is to allow users to specify highly variable features to improve the signal/noise ratio, or to specify genes in a pathway of interest to focus on particular aspects of heterogeneity.

If subset\_row=NULL, the ntop features with the largest variances are used instead. We literally compute the variances from the expression values without considering any mean-variance trend, so often a more considered choice of genes is possible, e.g., with scran functions. Note that the value of ntop is ignored if subset\_row is specified.

If scale=TRUE, the expression values for each feature are standardized so that their variance is unity. This will also remove features with standard deviations below 1e-8.

#### Using reduced dimensions

If  $x$  is a [SingleCellExperiment,](#page-0-0) the method can be applied on existing dimensionality reduction results in x by setting the dimred argument. This is typically used to run slower non-linear algorithms (t-SNE, UMAP) on the results of fast linear decompositions (PCA). We might also use this with existing reduced dimensions computed from *a priori* knowledge (e.g., gene set scores), where further dimensionality reduction could be applied to compress the data.

The matrix of existing reduced dimensions is taken from reduced  $Dim(x, dimred)$ . By default, all dimensions are used to compute the second set of reduced dimensions. If n\_dimred is also specified, only the first n\_dimred columns are used. Alternatively, n\_dimred can be an integer vector specifying the column indices of the dimensions to use.

When dimred is specified, no additional feature selection or standardization is performed. This means that any settings of ntop, subset\_row and scale are ignored.

If x is a numeric matrix, setting transposed=TRUE will treat the rows as cells and the columns as the variables/diemnsions. This allows users to manually pass in dimensionality reduction re-sults without needing to wrap them in a [SingleCellExperiment.](#page-0-0) As such, no feature selection or standardization is performed, i.e., ntop, subset\_row and scale are ignored.

#### Using alternative Experiments

This section is relevant if x is a [SingleCellExperiment](#page-0-0) and altexp is not NULL. In such cases, the method is run on data from an alternative [SummarizedExperiment](#page-0-0) nested within x. This is useful for performing dimensionality reduction on other features stored in  $altExp(x, altexp)$  $altExp(x, altexp)$ , e.g., antibody tags.

Setting altexp with assay.type will use the specified assay from the alternative Summarized-Experiment. If the alternative is a SingleCellExperiment, setting dimred will use the specified dimensionality reduction results from the alternative. This option will also interact as expected with n\_dimred.

Note that the output is still stored in the [reducedDims](#page-0-0) of the output SingleCellExperiment. It is advisable to use a different name to distinguish this output from the results generated from the main experiment's assay values.

#### <span id="page-22-0"></span>defunct 23

#### Author(s)

Aaron Lun

# References

McInnes L, Healy J, Melville J (2018). UMAP: uniform manifold approximation and projection for dimension reduction. arXiv.

#### See Also

[umap](#page-0-0), for the underlying calculations.

[plotUMAP](#page-60-1), to quickly visualize the results.

# Examples

```
example_sce <- mockSCE()
example_sce <- logNormCounts(example_sce)
```

```
example_sce <- runUMAP(example_sce)
reducedDimNames(example_sce)
head(reducedDim(example_sce))
```
defunct *Defunct functions*

#### Description

Functions that have passed on to the function afterlife. Their successors are also listed.

# Usage

```
calculateQCMetrics(...)
## S4 method for signature 'SingleCellExperiment'
normalize(object, ...)
centreSizeFactors(...)
calculateDiffusionMap(x, ...)
## S4 method for signature 'ANY'
calculateDiffusionMap(x, ...)
runDiffusionMap(...)
multiplot(...)
```
#### **Arguments**

object, x, ... Ignored arguments.

# Details

calculateQCMetrics is succeeded by [perCellQCMetrics](#page-62-1) and [perFeatureQCMetrics](#page-62-1).

normalize is succeeded by [logNormCounts](#page-62-1).

centreSizeFactors has no replacement - the **SingleCellExperiment** is removing support for multiple size factors, so this function is now trivial.

runDiffusionMap and calculateDiffusionMap have no replacement. destiny is no longer on Bioconductor. You can calculate a diffusion map yourself, and add it to a reducedDim field, if you so wish.

# Value

All functions error out with a defunct message pointing towards its descendent (if available).

# Author(s)

Aaron Lun

# Examples

```
try(calculateQCMetrics())
```
<span id="page-23-1"></span>getExplanatoryPCs *Per-PC variance explained by a variable*

# Description

Compute, for each principal component, the percentage of variance that is explained by one or more variables of interest.

# Usage

```
getExplanatoryPCs(x, dimred = "PCA", n_dimred = 10, ...)
```
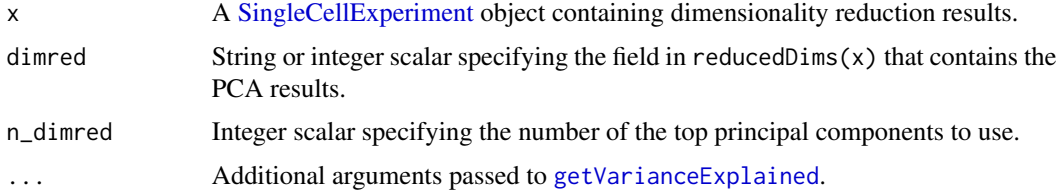

<span id="page-23-0"></span>

<span id="page-24-0"></span>This function computes the percentage of variance in PC scores that is explained by variables in the sample-level metadata. It allows identification of important PCs that are driven by known experimental conditions, e.g., treatment, disease. PCs correlated with technical factors (e.g., batch effects, library size) can also be detected and removed prior to further analysis.

By default, the function will attempt to use pre-computed PCA results in object. This is done by taking the top n\_dimred PCs from the matrix specified by dimred. If these are not available or if rerun=TRUE, the function will rerun the PCA using [runPCA](#page-11-1); however, this mode is deprecated and users are advised to explicitly call runPCA themselves.

#### Value

A matrix containing the percentage of variance explained by each factor (column) and for each PC (row).

#### Author(s)

Aaron Lun

#### See Also

[plotExplanatoryPCs](#page-36-1), to plot the results.

[getVarianceExplained](#page-24-1), to compute the variance explained.

#### Examples

```
example_sce <- mockSCE()
example_sce <- logNormCounts(example_sce)
example_sce <- runPCA(example_sce)
r2mat <- getExplanatoryPCs(example_sce)
```
<span id="page-24-1"></span>getVarianceExplained *Per-gene variance explained by a variable*

## Description

Compute, for each gene, the percentage of variance that is explained by one or more variables of interest.

# Usage

```
getVarianceExplained(x, ...)
## S4 method for signature 'ANY'
getVarianceExplained(x, variables, subset_row = NULL, BPPARAM = SerialParam())
## S4 method for signature 'SummarizedExperiment'
getVarianceExplained(
  x,
  variables = NULL,
  ...,
 exprs_values = "logcounts",
  assay.type = exprs_values
\mathcal{L}
```
# Arguments

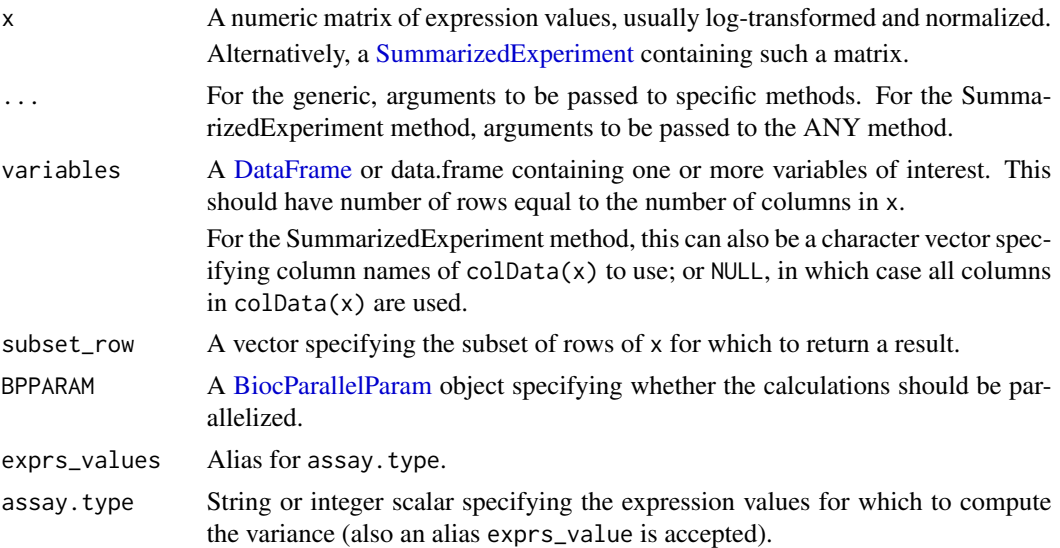

# Details

This function computes the percentage of variance in gene expression that is explained by variables in the sample-level metadata. It allows problematic factors to be quickly identified, as well as the genes that are most affected.

# Value

A numeric matrix containing the percentage of variance explained by each factor (column) and for each gene (row).

#### Author(s)

Aaron Lun

#### <span id="page-26-0"></span>ggcells 27

# See Also

[getExplanatoryPCs](#page-23-1), which calls this function.

[plotExplanatoryVariables](#page-37-1), to plot the results.

#### Examples

```
example_sce <- mockSCE()
example_sce <- logNormCounts(example_sce)
r2mat <- getVarianceExplained(example_sce)
```
#### ggcells *Create a ggplot from a SingleCellExperiment*

#### Description

Create a base [ggplot](#page-0-0) object from a [SingleCellExperiment,](#page-0-0) the contents of which can be directly referenced in subsequent layers without prior specification.

#### Usage

```
ggcells(
  x,
  mapping = aes(),
  features = NULL,
  exprs_values = "logcounts",
  use_dimred = TRUE,
  use_altexps = FALSE,
  prefix_altexps = FALSE,
  check_names = TRUE,
  extract_mapping = TRUE,
  assay.type = exprs_values,
  ...
\lambdaggfeatures(
  x,
  mapping = acs(),cells = NULL,
  exprs_values = "logcounts",
  check_names = TRUE,
  extract_mapping = TRUE,
  assay.type = exprs_values,
  ...
)
```
### **Arguments**

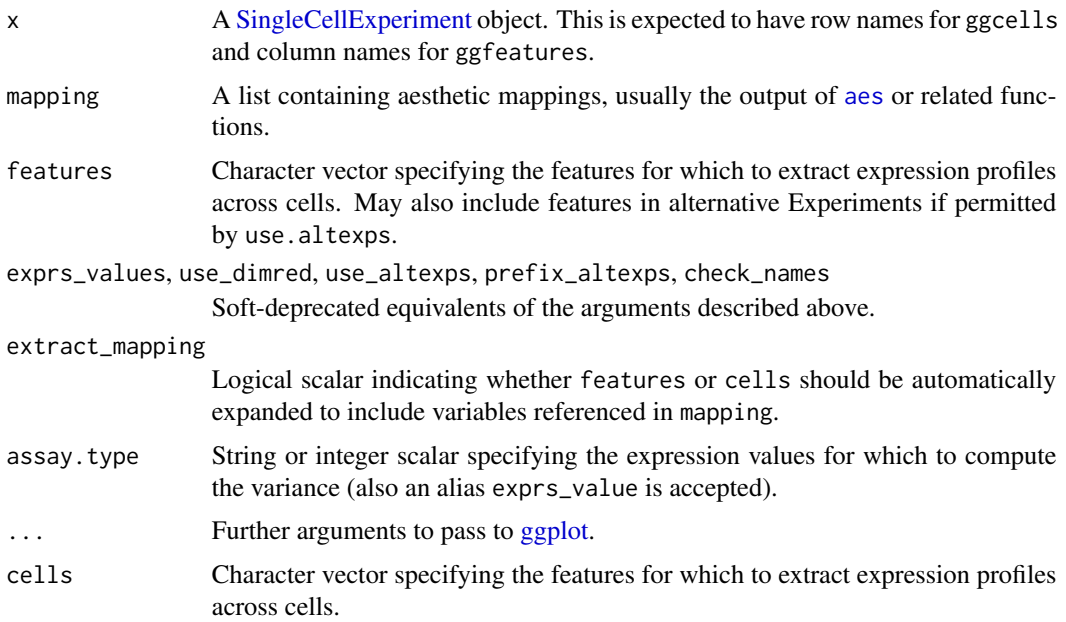

#### Details

These functions generate a data.frame from the contents of a [SingleCellExperiment](#page-0-0) and pass it to [ggplot](#page-0-0). Rows, columns or metadata fields in the x can then be referenced in subsequent ggplot2 commands.

ggcells treats cells as the data values so users can reference row names of x (if provided in features), column metadata variables and dimensionality reduction results. They can also reference row names and metadata variables for alternative Experiments.

ggfeatures treats features as the data values so users can reference column names of x (if provided in cells) and row metadata variables.

If mapping is supplied, the function will automatically expand features or cells for any features or cells requested in the mapping. This is convenient as features/cells do not have to specified twice (once in data.frame construction and again in later geom or stat layers). Developers may wish to turn this off with extract\_mapping=FALSE for greater control.

# Value

A [ggplot](#page-0-0) object containing the specified contents of x.

# Author(s)

Aaron Lun

# See Also

[makePerCellDF](#page-62-1) and [makePerFeatureDF](#page-62-1), for the construction of the data.frame.

#### <span id="page-28-0"></span>nexprs 29

#### Examples

```
example_sce <- mockSCE()
example_sce <- logNormCounts(example_sce)
example_sce <- runPCA(example_sce)
ggcells(example_sce, aes(x=PCA.1, y=PCA.2, colour=Gene_0001)) +
    geom_point()
ggcells(example_sce, aes(x=Mutation_Status, y=Gene_0001)) +
   geom_violin() +
    facet_wrap(~Cell_Cycle)
rowData(example_sce)$GC <- runif(nrow(example_sce))
ggfeatures(example_sce, aes(x=GC, y=Cell_001)) +
   geom_point() +
   stat_smooth()
```
nexprs *Count the number of non-zero counts per cell or feature*

# Description

Counting the number of non-zero counts in each row (per feature) or column (per cell).

#### Usage

```
nexprs(x, ...)
## S4 method for signature 'ANY'
nexprs(
  x,
 byrow = FALSE,
  detection\_limit = 0,
  subset_row = NULL,
  subset_col = NULL,
 BPPARAM = SerialParam()
)
## S4 method for signature 'SummarizedExperiment'
nexprs(x, ..., express_values = "counts", assay_type = express_values)
```
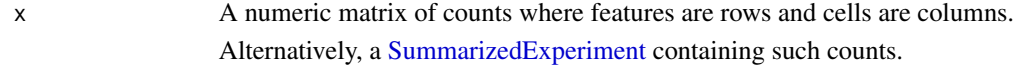

<span id="page-29-0"></span>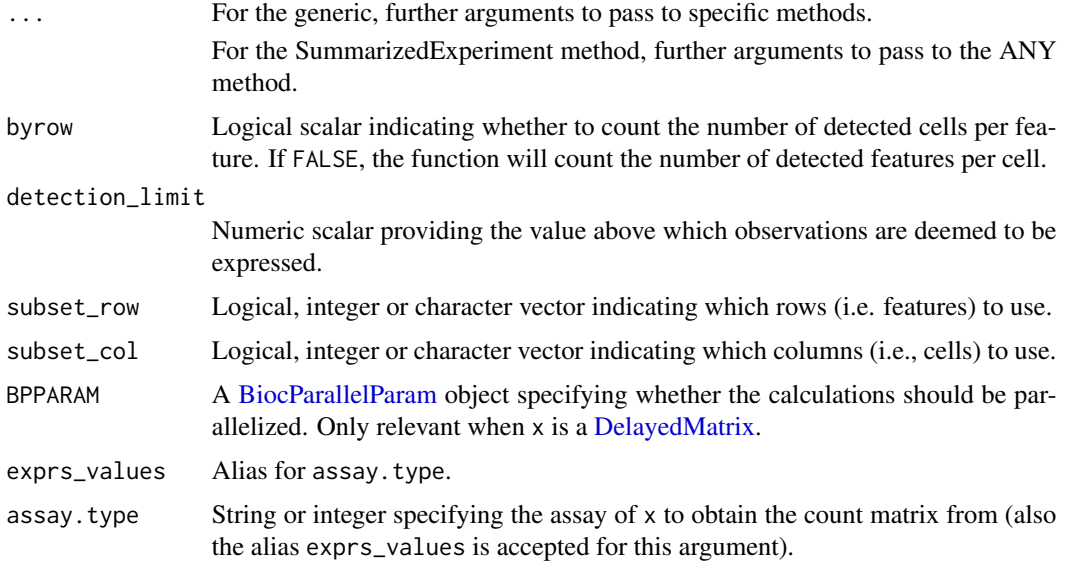

# Value

An integer vector containing counts per gene or cell, depending on the provided arguments.

# Author(s)

Aaron Lun

#### See Also

[numDetectedAcrossFeatures](#page-62-1) and [numDetectedAcrossCells](#page-62-1), to do this calculation for each group of features or cells, respectively.

# Examples

```
example_sce <- mockSCE()
nexprs(example_sce)[1:10]
nexprs(example_sce, byrow = TRUE)[1:10]
```
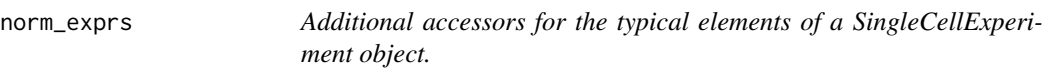

# Description

Convenience functions to access commonly-used assays of the [SingleCellExperiment](#page-0-0) object.

norm\_exprs 31

# Usage

```
norm_exprs(object)
norm_exprs(object) <- value
stand_exprs(object)
stand_exprs(object) <- value
fpkm(object)
fpkm(object) <- value
```
# Arguments

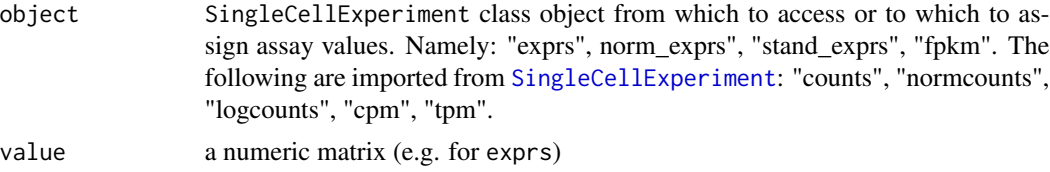

#### Value

a matrix of normalised expression data a matrix of standardised expressiond data a matrix of FPKM values A matrix of numeric, integer or logical values.

# Author(s)

Davis McCarthy

# Examples

```
example_sce <- mockSCE()
example_sce <- logNormCounts(example_sce)
head(logcounts(example_sce)[,1:10])
head(exprs(example_sce)[,1:10]) # identical to logcounts()
norm_exprs(example_sce) <- log2(calculateCPM(example_sce) + 1)
stand_exprs(example_sce) <- log2(calculateCPM(example_sce) + 1)
tpm(example_sce) <- calculateTPM(example_sce, lengths = 5e4)
cpm(example_sce) <- calculateCPM(example_sce)
fpkm(example_sce)
```
<span id="page-31-0"></span>

# Description

Plot column-level (i.e., cell) metadata in an SingleCellExperiment object.

# Usage

```
plotColData(
 object,
 y,
  x = NULL,colour_by = color_by,
  shape_by = NULL,size_by = NULL,
  order_by = NULL,
 by_exprs_values = "logcounts",
  other_fields = list(),
  swap_rownames = NULL,
  color_by = NULL,
 point_fun = NULL,
  scattermore = FALSE,
 bins = NULL,
  summary_fun = "sum",
  hex = FALSE,by.assay.type = by_exprs_values,
  ...
\mathcal{L}
```
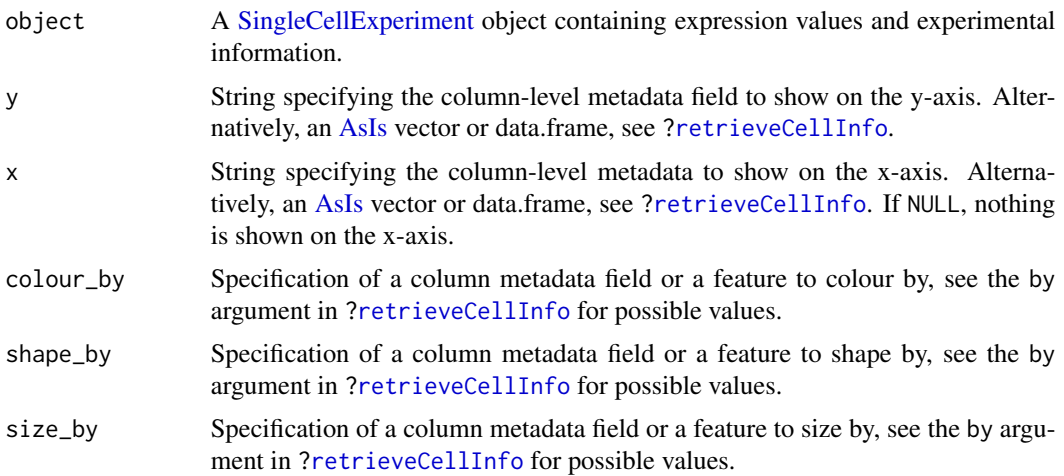

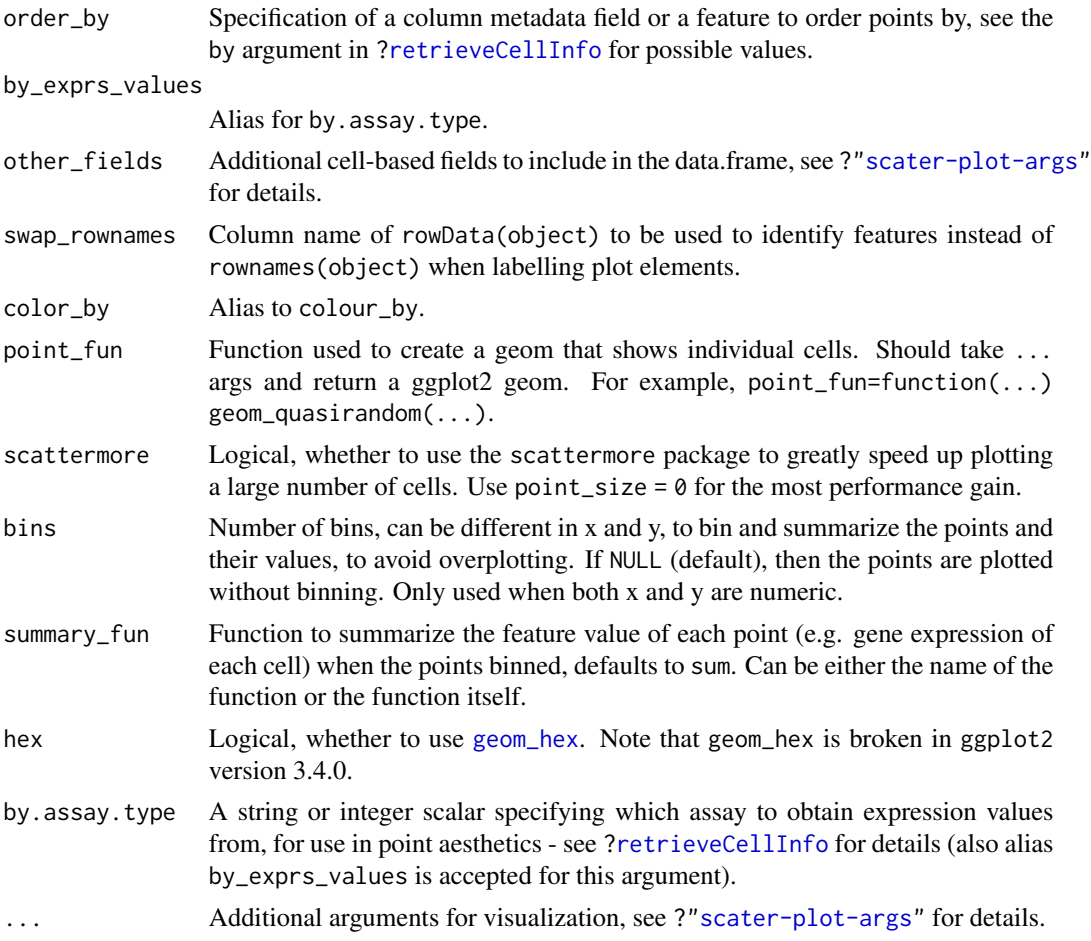

If y is continuous and  $x=NULL$ , a violin plot is generated. If x is categorical, a grouped violin plot will be generated, with one violin for each level of x. If  $x$  is continuous, a scatter plot will be generated.

If y is categorical and x is continuous, horizontal violin plots will be generated. If x is missing or categorical, rectangule plots will be generated where the area of a rectangle is proportional to the number of points for a combination of factors.

# Value

A [ggplot](#page-0-0) object.

# Note

Arguments shape\_by and size\_by are ignored when scattermore = TRUE. Using scattermore is only recommended for very large datasets to speed up plotting. Small point size is also recommended. For larger point size, the point shape may be distorted. Also, when scattermore = TRUE, the point\_size argument works differently.

<span id="page-33-0"></span>34 plotDots

### Author(s)

Davis McCarthy, with modifications by Aaron Lun

#### Examples

```
example_sce <- mockSCE()
example_sce <- logNormCounts(example_sce)
colData(example_sce) <- cbind(colData(example_sce),
    perCellQCMetrics(example_sce))
plotColData(example_sce, y = "detected", x = "sum",
   colour_by = "Mutation_Status") + scale_x_log10()
plotColData(example\_sce, y = "detected", x = "sum",colour_by = "Mutation_Status", size_by = "Gene_0001",
   shape_by = "Treatment") + scale_x_log10()
plotColData(example_sce, y = "Treatment", x = "sum",
   colour_by = "Mutation_Status") + scale_y_log10() # flipped violin.
plotColData(example_sce, y = "detected",
   x = "Cell_Cycle", colour_by = "Mutation_Status")
# With scattermore
plotColData(example\_sce, x = "sum", y = "detected", scattermore = TRUE,point_size = 2)
# Bin to show point density
plotColData(example_sce, x = "sum", y = "detected", bins = 10)
# Bin to summarize value (default is sum)
plotColData(example_sce, x = "sum", y = "detected", bins = 10, colour_by = "total")
```
plotDots *Create a dot plot of expression values*

#### Description

Create a dot plot of expression values for a grouping of cells, where the size and colour of each dot represents the proportion of detected expression values and the average expression, respectively, for each feature in each group of cells.

#### Usage

```
plotDots(
  object,
  features,
  group = NULL,block = NULL,exprs_values = "logcounts",
  detection\_limit = 0,
  zlim = NULL,
```
#### plotDots 35

```
colour = color,
 color = NULL,
 max_detected = NULL,
 other_fields = list(),
 by_exprs_values = exprs_values,
 swap_rownames = NULL,
 center = FALSE,
  scale = FALSE,
 assay.type = exprs_values,
 by.assay.type = by_exprs_values
\mathcal{L}
```
# Arguments

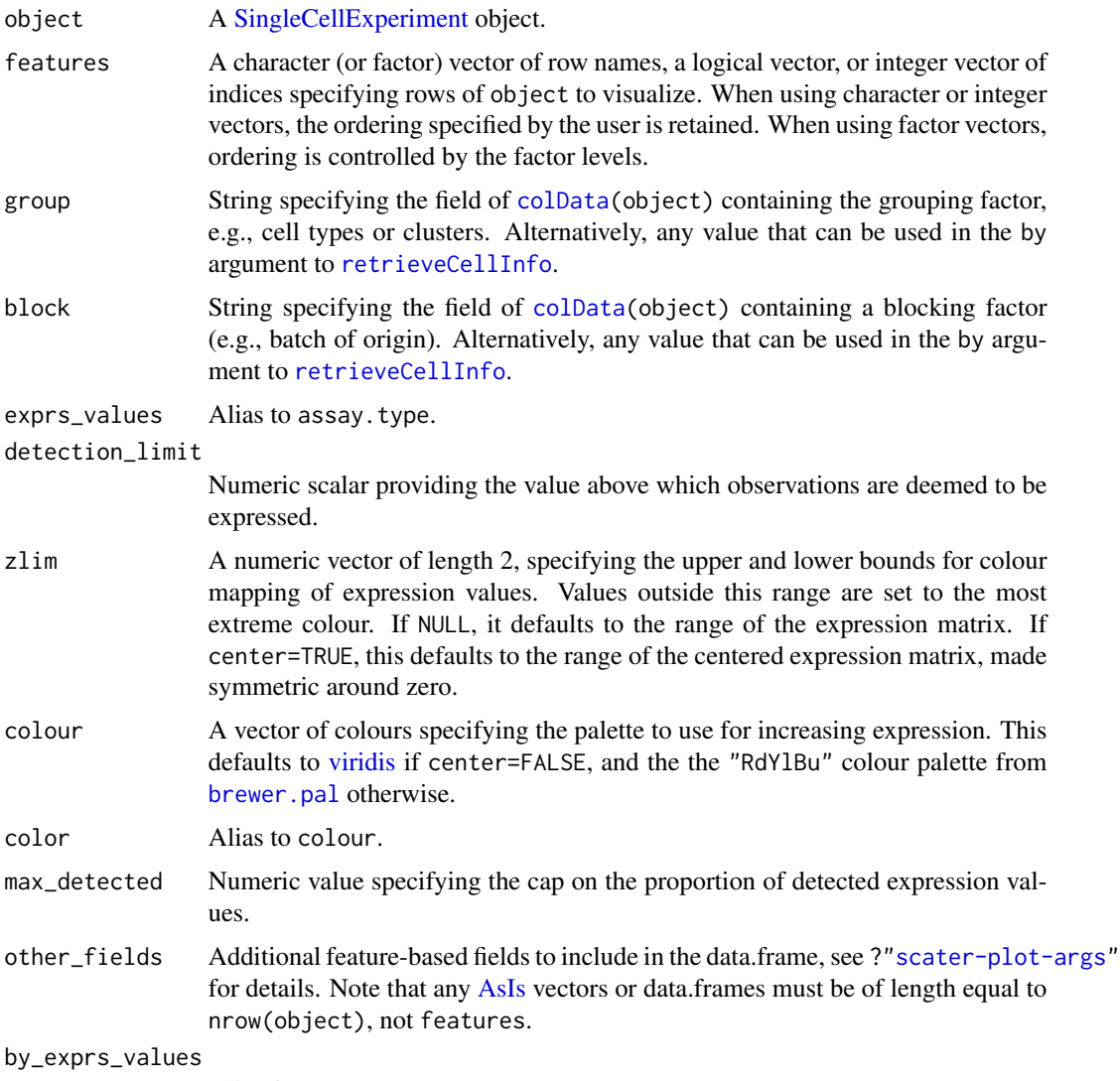

Alias for by.assay.type.

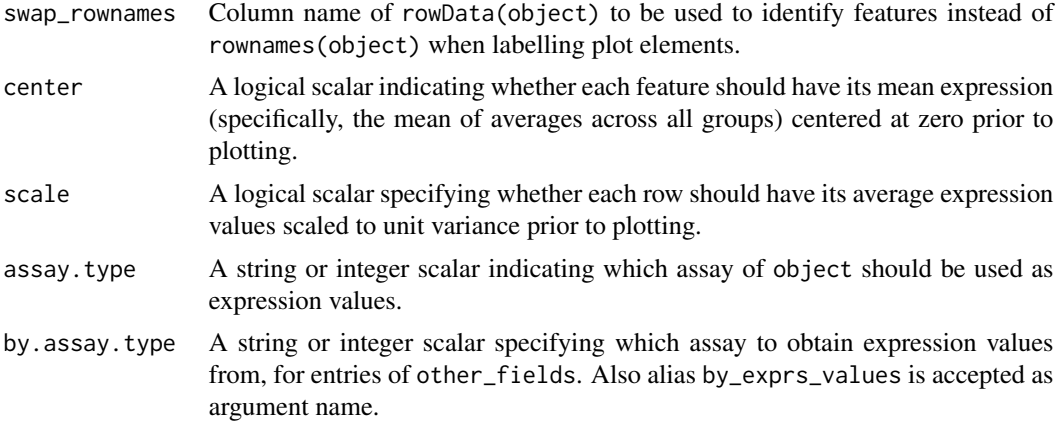

This implements a **Seurat**-style "dot plot" that creates a dot for each feature (row) in each group of cells (column). The proportion of detected expression values and the average expression for each feature in each group of cells is visualized efficiently using the size and colour, respectively, of each dot. If block is specified, batch-corrected averages and proportions for each group are computed with [correctGroupSummary](#page-0-0).

Some caution is required during interpretation due to the difficulty of simultaneously interpreting both size and colour. For example, if we coloured by z-score on a conventional blue-white-red colour axis, a gene that is downregulated in a group of cells would show up as a small blue dot. If the background colour was also white, this could be easily mistaken for a gene that is not downregulated at all. We suggest choosing a colour scale that remains distinguishable from the background colour at all points. Admittedly, that is easier said than done as many colour scales will approach a lighter colour at some stage, so some magnifying glasses may be required.

We can also cap the colour and size scales using zlim and max\_detected, respectively. This aims to preserve resolution for low-abundance genes by preventing domination of the scales by highabundance features.

#### Value

A [ggplot](#page-0-0) object containing a dot plot.

#### Author(s)

Aaron Lun

#### See Also

[plotExpression](#page-38-1) and [plotHeatmap](#page-44-1), for alternatives to visualizing group-level expression values.

# Examples

```
sce <- mockSCE()
sce <- logNormCounts(sce)
```
## plotExplanatoryPCs 37

```
plotDots(sce, features=rownames(sce)[1:10], group="Cell_Cycle")
plotDots(sce, features=rownames(sce)[1:10], group="Cell_Cycle", center=TRUE)
plotDots(sce, features=rownames(sce)[1:10], group="Cell_Cycle", scale=TRUE)
plotDots(sce, features=rownames(sce)[1:10], group="Cell_Cycle", center=TRUE, scale=TRUE)
plotDots(sce, features=rownames(sce)[1:10], group="Treatment", block="Cell_Cycle")
```
plotExplanatoryPCs *Plot the explanatory PCs for each variable*

#### **Description**

Plot the explanatory PCs for each variable

#### Usage

```
plotExplanatoryPCs(
  object,
  nvars_to_plot = 10,
 npcs_to_plot = 50,
  theme_size = 10.
  ...
)
```
### Arguments

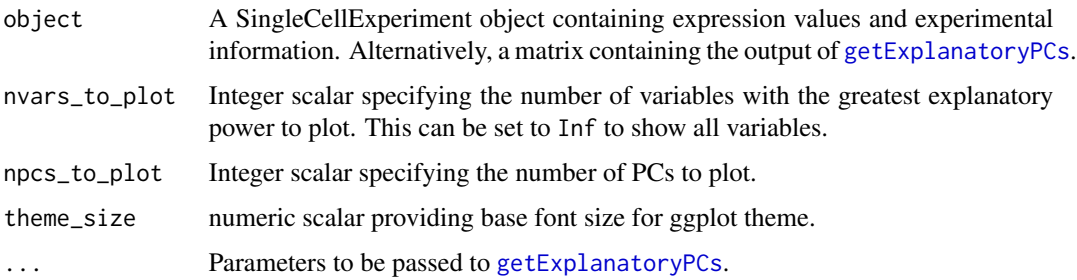

#### Details

A density plot is created for each variable, showing the R-squared for each successive PC (up to npcs\_to\_plot PCs). Only the nvars\_to\_plot variables with the largest maximum R-squared across PCs are shown.

If object is a SingleCellExperiment object, [getExplanatoryPCs](#page-23-0) will be called to compute the variance in expression explained by each variable in each gene. Users may prefer to run [getExplanatoryPCs](#page-23-0) manually and pass the resulting matrix as object, in which case the R-squared values are used directly.

# Value

A ggplot object.

## Examples

```
example_sce <- mockSCE()
example_sce <- logNormCounts(example_sce)
example_sce <- runPCA(example_sce)
```
plotExplanatoryPCs(example\_sce)

```
plotExplanatoryVariables
```
*Plot explanatory variables ordered by percentage of variance explained*

## Description

Plot explanatory variables ordered by percentage of variance explained

## Usage

```
plotExplanatoryVariables(
  object,
  nvars_to_plot = 10,
  min\_marginal_r2 = 0,
  theme_size = 10,
  ...
\mathcal{L}
```
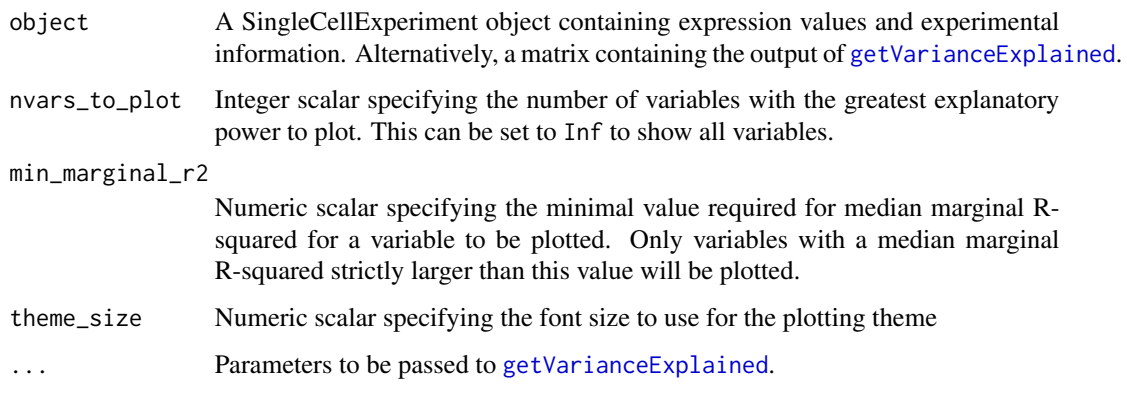

### plotExpression 39

### Details

A density plot is created for each variable, showing the distribution of R-squared across all genes. Only the nvars\_to\_plot variables with the largest median R-squared across genes are shown. Variables are also only shown if they have median R-squared values above min\_marginal\_r2.

If object is a SingleCellExperiment object, [getVarianceExplained](#page-24-0) will be called to compute the variance in expression explained by each variable in each gene. Users may prefer to run [getVarianceExplained](#page-24-0) manually and pass the resulting matrix as object, in which case the Rsquared values are used directly.

### Value

A ggplot object.

#### Examples

```
example_sce <- mockSCE()
example_sce <- logNormCounts(example_sce)
plotExplanatoryVariables(example_sce)
```
<span id="page-38-0"></span>plotExpression *Plot expression values for all cells*

#### **Description**

Plot expression values for a set of features (e.g. genes or transcripts) in a SingleExperiment object, against a continuous or categorical covariate for all cells.

#### Usage

```
plotExpression(
  object,
  features,
  x = NULL,exprs_values = "logcounts",
  log2_values = FALSE,
  colour_by = color_by,
  shape_by = NULL,size_by = NULL,order_by = NULL,
  by_exprs_values = exprs_values,
  xlab = NULL,
  feature_colours = feature_colors,
  one_facet = TRUE,
  ncol = 2,
  scales = "fixed",
  other_fields = list(),
  swap_rownames = NULL,
```

```
color_by = NULL,feature_colors = TRUE,
 point_fun = NULL,
 assay.type = exprs_values,
 scattermore = FALSE,
 bins = NULL,
 summary_fun = "sum",
 hex = FALSE,by.assay.type = by_exprs_values,
  ...
)
```
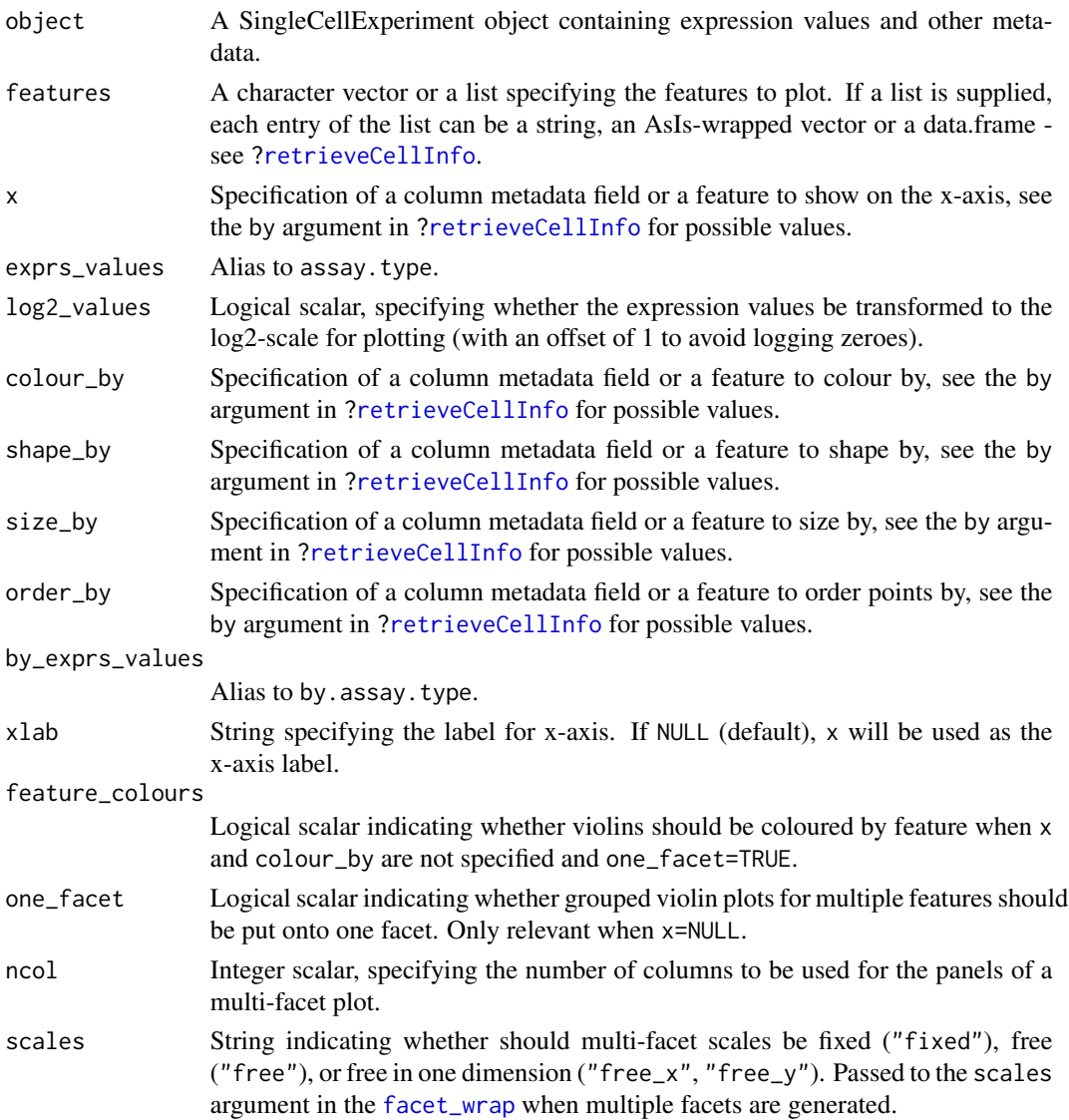

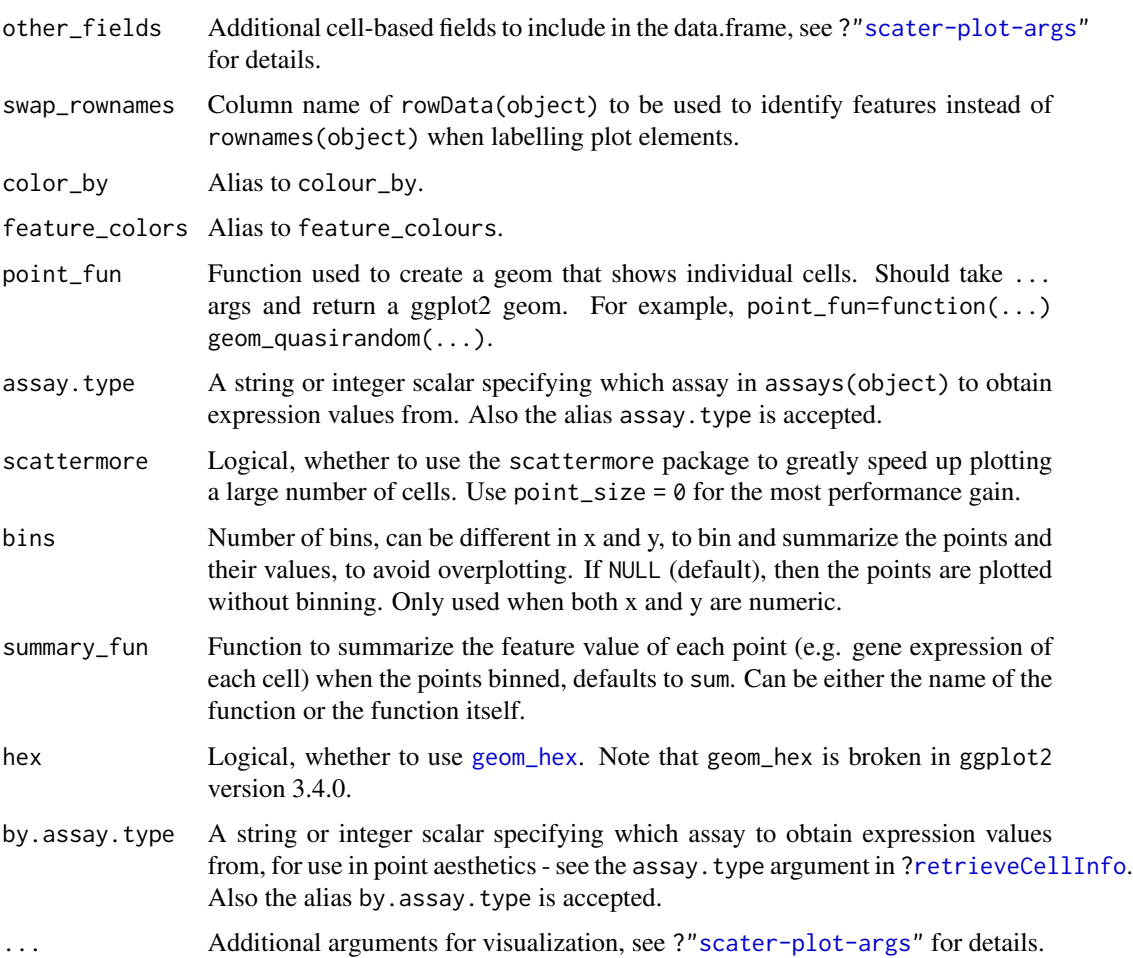

### Details

This function plots expression values for one or more features. If x is not specified, a violin plot will be generated of expression values. If  $x$  is categorical, a grouped violin plot will be generated, with one violin for each level of x. If x is continuous, a scatter plot will be generated.

If multiple features are requested and x is not specified and one\_facet=TRUE, a grouped violin plot will be generated with one violin per feature. This will be coloured by feature if colour\_by=NULL and feature\_colours=TRUE, to yield a more aesthetically pleasing plot. Otherwise, if x is specified or one\_facet=FALSE, a multi-panel plot will be generated where each panel corresponds to a feature. Each panel will be a scatter plot or (grouped) violin plot, depending on the nature of x.

Note that this assumes that the expression values are numeric. If not, and x is continuous, horizontal violin plots will be generated. If x is missing or categorical, rectangule plots will be generated where the area of a rectangle is proportional to the number of points for a combination of factors.

#### Value

A ggplot object.

Arguments shape\_by and size\_by are ignored when scattermore = TRUE. Using scattermore is only recommended for very large datasets to speed up plotting. Small point size is also recommended. For larger point size, the point shape may be distorted. Also, when scattermore = TRUE, the point\_size argument works differently.

### Author(s)

Davis McCarthy, with modifications by Aaron Lun

#### Examples

```
example_sce <- mockSCE()
example_sce <- logNormCounts(example_sce)
## default plot
plotExpression(example_sce, rownames(example_sce)[1:15])
## plot expression against an x-axis value
plotExpression(example_sce, c("Gene_0001", "Gene_0004"),
    x="Mutation_Status")
plotExpression(example_sce, c("Gene_0001", "Gene_0004"),
   x="Gene_0002")
## add visual options
plotExpression(example_sce, rownames(example_sce)[1:6],
    colour_by = "Mutation_Status")
plotExpression(example_sce, rownames(example_sce)[1:6],
   colour_by = "Mutation_Status", shape_by = "Treatment",
   size_by = "Gene_0010")## plot expression against expression values for Gene_0004
plotExpression(example_sce, rownames(example_sce)[1:4],
    "Gene_0004", show_smooth = TRUE)
# Use scattermore
plotExpression(example_sce, "Gene_0001", x = "Gene_0100", scattermore = TRUE,
    point_size = 2)
# Bin to show point density
plotExpression(example_sce, "Gene_0001", x = "Gene_0100", bins = 10)
# Bin to summarize values (default is sum but can be changed with summary_fun)
plotExpression(example_sce, "Gene_0001", x = "Gene_0100", bins = 10,
    colour_by = "Gene_0002", summary_fun = "mean")
```
plotGroupedHeatmap *Plot heatmap of group-level expression averages*

### Note

## plotGroupedHeatmap 43

# Description

Create a heatmap of average expression values for each group of cells and specified features in a SingleCellExperiment object.

## Usage

```
plotGroupedHeatmap(
 object,
 features,
 group,
 block = NULL,
 columns = NULL,
  exprs_values = "logcounts",
 center = FALSE,
 scale = FALSE,
 zlim = NULL,
  colour = color,
  swap_rownames = NULL,
 color = NULL,
 assay.type = exprs_values,
  ...
\mathcal{L}
```
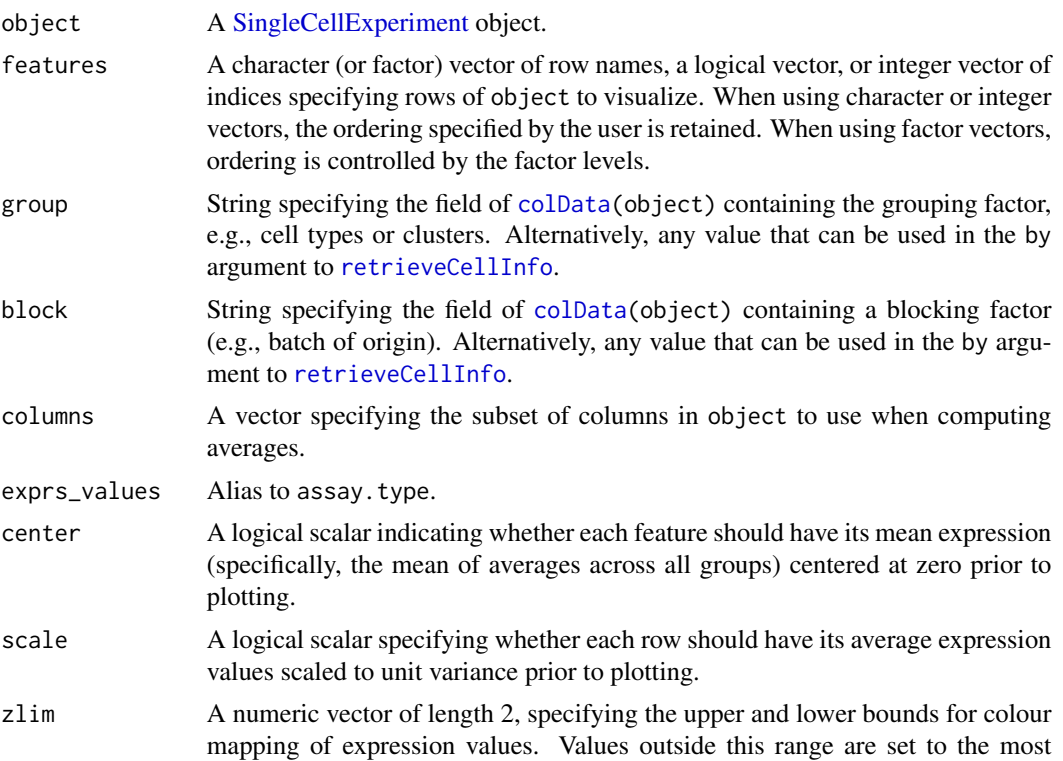

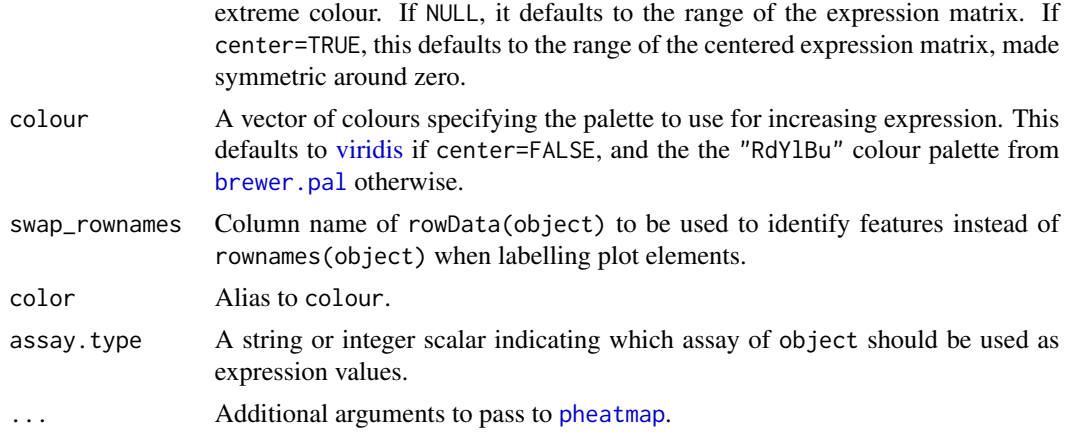

### Details

This function shows the average expression values for each group of cells on a heatmap, as defined using the group factor. A per-group visualization can be preferable to a per-cell visualization when dealing with large number of cells or groups with different size. If block is also specified, the block effect is regressed out of the averages with [correctGroupSummary](#page-0-0) prior to visualization.

Setting center=TRUE is useful for examining log-fold changes of each group's expression profile from the average across all groups. This avoids issues with the entire row appearing a certain colour because the gene is highly/lowly expressed across all cells.

Setting zlim preserves the dynamic range of colours in the presence of outliers. Otherwise, the plot may be dominated by a few genes, which will "flatten" the observed colours for the rest of the heatmap.

### Value

A heatmap is produced on the current graphics device. The output of [pheatmap](#page-0-0) is invisibly returned.

#### Author(s)

Aaron Lun

### See Also

[pheatmap](#page-0-0), for the underlying function.

[plotHeatmap](#page-44-0), for a per-cell heatmap.

#### Examples

```
example_sce <- mockSCE()
example_sce <- logNormCounts(example_sce)
example_sce$Group <- paste0(example_sce$Treatment, "+", example_sce$Mutation_Status)
plotGroupedHeatmap(example_sce, features=rownames(example_sce)[1:10],
   group="Group")
```
## plotHeatmap 45

```
plotGroupedHeatmap(example_sce, features=rownames(example_sce)[1:10],
    group="Group", center=TRUE)
plotGroupedHeatmap(example_sce, features=rownames(example_sce)[1:10],
    group="Group", block="Cell_Cycle", center=TRUE)
```
<span id="page-44-0"></span>

plotHeatmap *Plot heatmap of gene expression values*

# Description

Create a heatmap of expression values for each cell and specified features in a SingleCellExperiment object.

#### Usage

```
plotHeatmap(
  object,
  features,
  columns = NULL,
  exprs_values = "logcounts",
  center = FALSE,
  scale = FALSE,
  zlim = NULL,
  colour = color,
  color = NULL,
  colour_columns_by = color_columns_by,
  color_columns_by = NULL,
  column_annotation_colours = column_annotation_colors,
  column_annotation_colors = list(),
  row_annotation_colours = row_annotation_colors,
  row\_annotation\_colors = list(),
  colour_rows_by = color_rows_by,
  color_{rows\_by} = NULL,
  order_columns_by = NULL,
  by_exprs_values = exprs_values,
  show_colnames = FALSE,
  cluster_cols = is.null(order_columns_by),
  swap_rownames = NULL,
  assay.type = exprs_values,
  by.assay.type = by_exprs_values,
  ...
)
```
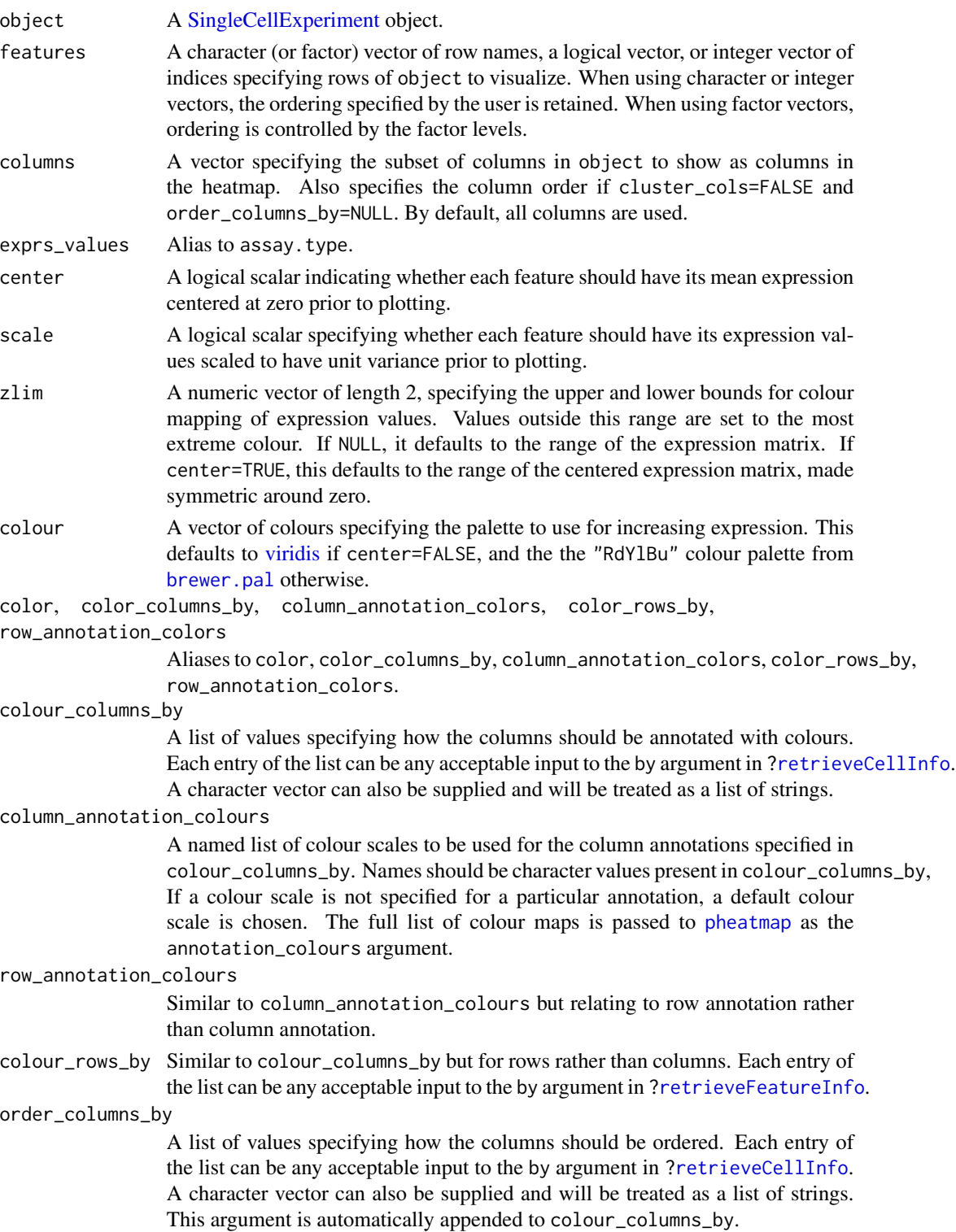

### plotHeatmap 47

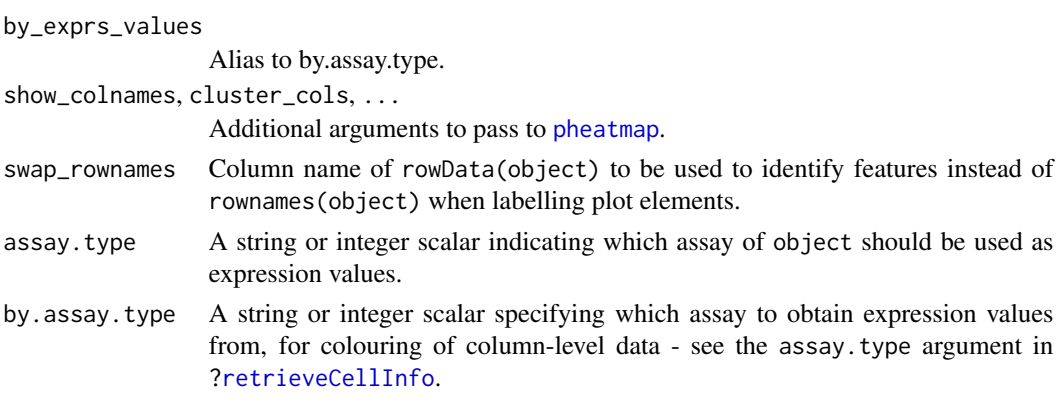

### Details

Setting center=TRUE is useful for examining log-fold changes of each cell's expression profile from the average across all cells. This avoids issues with the entire row appearing a certain colour because the gene is highly/lowly expressed across all cells.

Setting zlim preserves the dynamic range of colours in the presence of outliers. Otherwise, the plot may be dominated by a few genes, which will "flatten" the observed colours for the rest of the heatmap.

Setting order\_columns\_by is useful for automatically ordering the heatmap by one or more factors of interest, e.g., cluster identity. This avoids the need to set colour\_columns\_by, cluster\_cols and columns to achieve the same effect.

#### Value

A heatmap is produced on the current graphics device. The output of [pheatmap](#page-0-0) is invisibly returned.

# Author(s)

Aaron Lun

# See Also

[pheatmap](#page-0-0)

#### Examples

```
example_sce <- mockSCE()
example_sce <- logNormCounts(example_sce)
```
plotHeatmap(example\_sce, features=rownames(example\_sce)[1:10])

```
plotHeatmap(example_sce, features=rownames(example_sce)[1:10],
   center=TRUE)
```

```
plotHeatmap(example_sce, features=rownames(example_sce)[1:10],
    colour_columns_by=c("Mutation_Status", "Cell_Cycle"))
```
plotHighestExprs *Plot the highest expressing features*

# Description

Plot the features with the highest average expression across all cells, along with their expression in each individual cell.

#### Usage

```
plotHighestExprs(
 object,
 n = 50,
  colour_cells_by = color_cells_by,
  drop_features = NULL,
  exprs_values = "counts",
  by_exprs_values = exprs_values,
  feature_names_to_plot = NULL,
  as_percentage = TRUE,
  swap_rownames = NULL,
  color_cells_by = NULL,
  assay.type = exprs_values,
 by.assay.type = by_exprs_values
\mathcal{L}
```
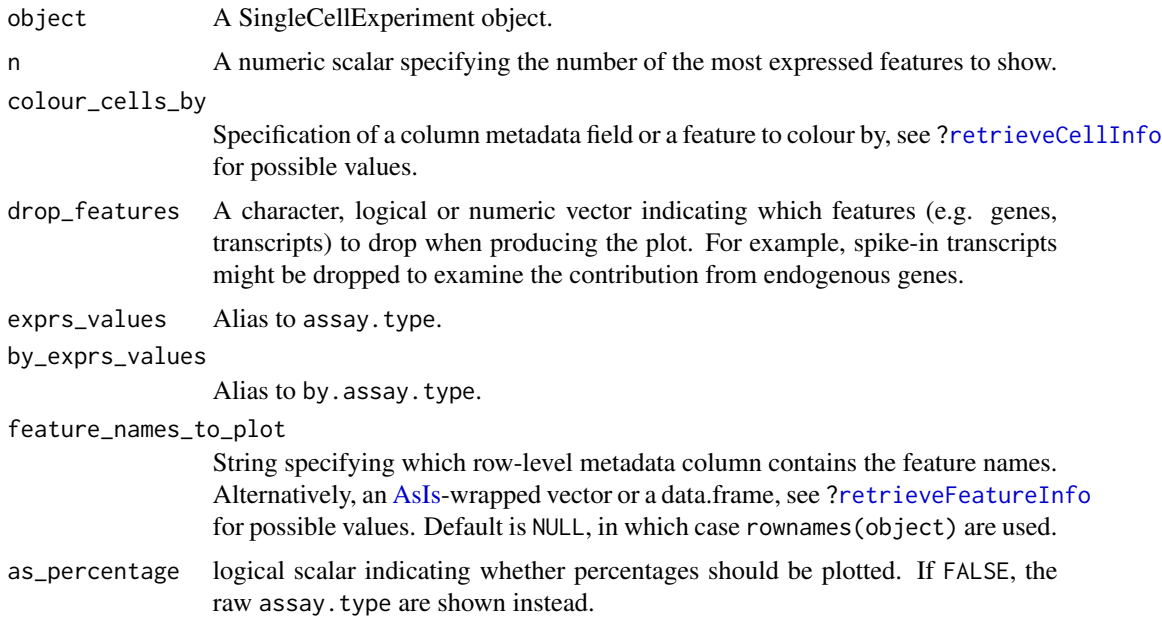

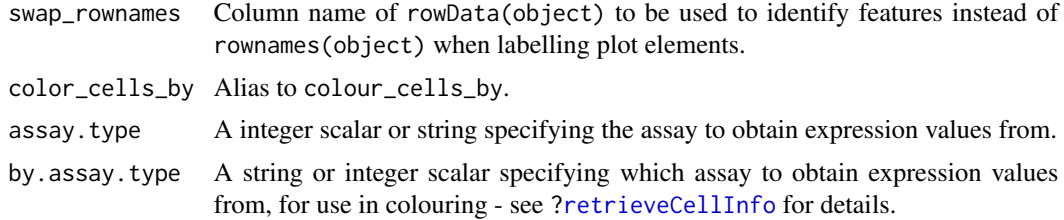

### Details

This function will plot the percentage of counts accounted for by the top n most highly expressed features across the dataset. Each row on the plot corresponds to a feature and is sorted by average expression (denoted by the point). The distribution of expression across all cells is shown as tick marks for each feature. These ticks can be coloured according to cell-level metadata, as specified by colour\_cells\_by.

### Value

A [ggplot](#page-0-0) object.

#### Examples

```
example_sce <- mockSCE()
colData(example_sce) <- cbind(colData(example_sce),
     perCellQCMetrics(example_sce))
plotHighestExprs(example_sce, colour_cells_by="detected")
```

```
plotHighestExprs(example_sce, colour_cells_by="Mutation_Status")
```
<span id="page-48-0"></span>plotPlatePosition *Plot cells in plate positions*

### Description

Plots cells in their position on a plate, coloured by metadata variables or feature expression values from a SingleCellExperiment object.

#### Usage

```
plotPlatePosition(
  object,
 plate_position = NULL,
  colour_by = color_by,
  size_bv = NULL,
  shape_by = NULL,order_by = NULL,
 by_exprs_values = "logcounts",
```

```
add_legend = TRUE,
  theme_size = 24,
 point_alpha = 0.6,
 point_size = 24,
 point_shape = 19,
 other_fields = list(),
 swap_rownames = NULL,
 color_by = NULL,
 by.assay.type = by_exprs_values
\mathcal{L}
```
# Arguments

object A SingleCellExperiment object.

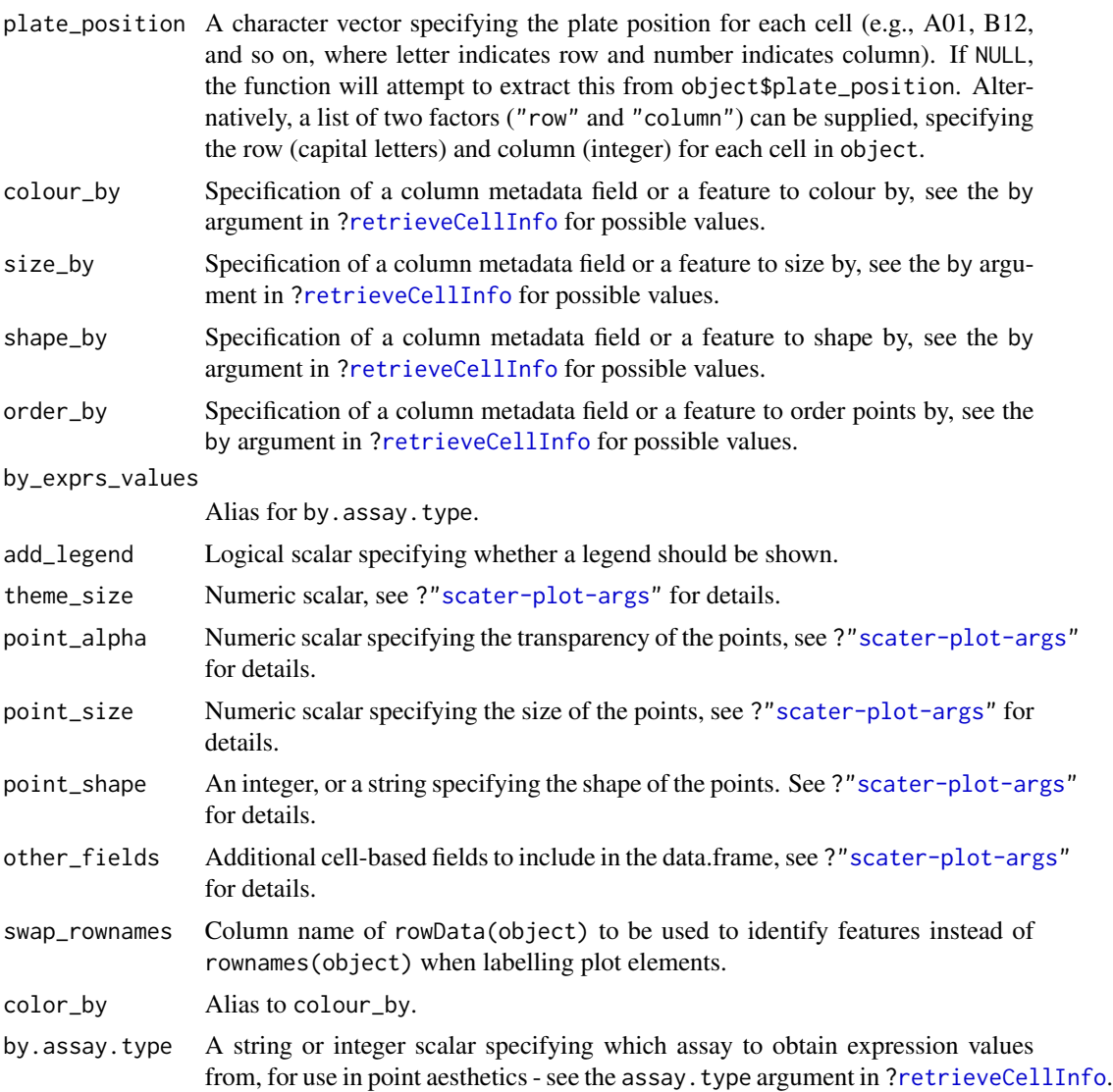

### plotReducedDim 51

### Details

This function expects plate positions to be given in a charcter format where a letter indicates the row on the plate and a numeric value indicates the column. Each cell has a plate position such as "A01", "B12", "K24" and so on. From these plate positions, the row is extracted as the letter, and the column as the numeric part. Alternatively, the row and column identities can be directly supplied by setting plate\_position as a list of two factors.

# Value

A ggplot object.

#### Author(s)

Davis McCarthy, with modifications by Aaron Lun

#### Examples

```
example_sce <- mockSCE()
example_sce <- logNormCounts(example_sce)
## define plate positions
example_sce$plate_position <- paste0(
   rep(LETTERS[1:5], each = 8),rep(formatC(1:8, width = 2, flag = "0"), 5))
## plot plate positions
plotPlatePosition(example_sce, colour_by = "Mutation_Status")
plotPlatePosition(example_sce, shape_by = "Treatment",
    color_by = "Gene_0004")plotPlatePosition(example_sce, shape_by = "Treatment", size_by = "Gene_0001",
    colour_by = "Cell_Cycle")
```
<span id="page-50-0"></span>plotReducedDim *Plot reduced dimensions*

## Description

Plot cell-level reduced dimension results stored in a SingleCellExperiment object.

#### Usage

```
plotReducedDim(
  object,
  dimred,
  ncomponents = 2,
```

```
percentVar = NULL,
  colour_by = color_by,
  shape_by = NULL,size_by = NULL,
  order_by = NULL,
 by_exprs_values = "logcounts",
  text_by = NULL,text_size = 5,
  text_colour = text_color,
  label_format = c("%s %i", " (%i%%)"),
  other_fields = list(),
  text_color = "black",
  color_by = NULL,
  swap_rownames = NULL,
 point.padding = NA,
  force = 1,
  rasterise = FALSE,
  scattermore = FALSE,
 bins = NULL,
  summary_fun = "sum",
 hex = FALSE,by.assay.type = by_exprs_values,
  ...
\mathcal{L}
```
# Arguments

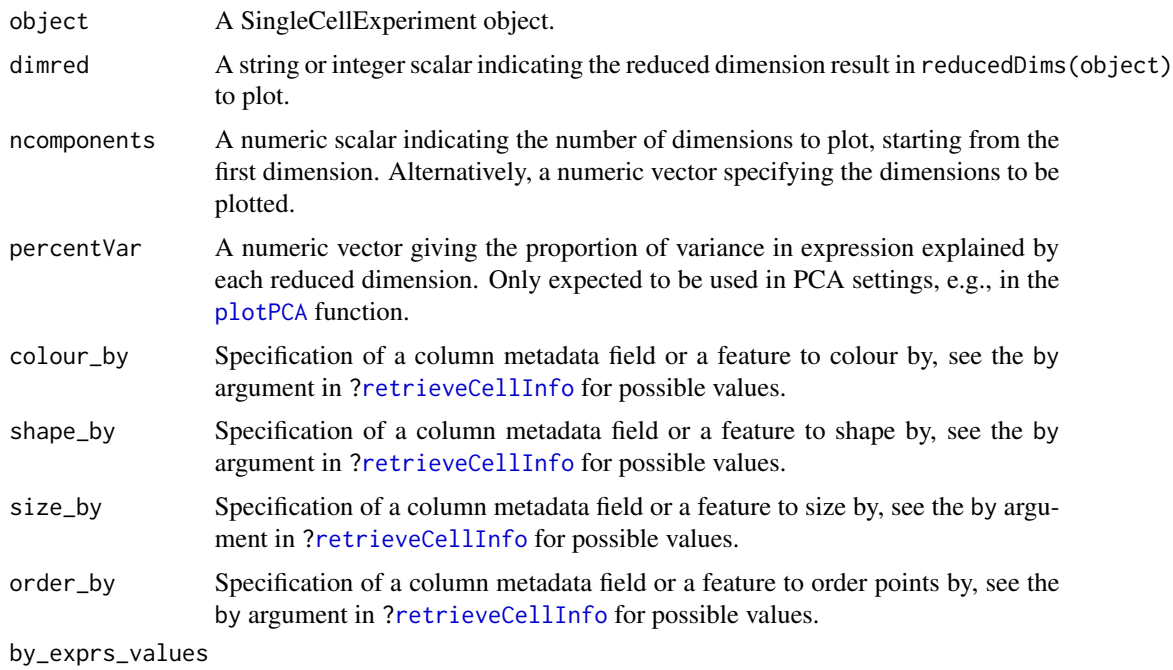

Alias for by.assay.type.

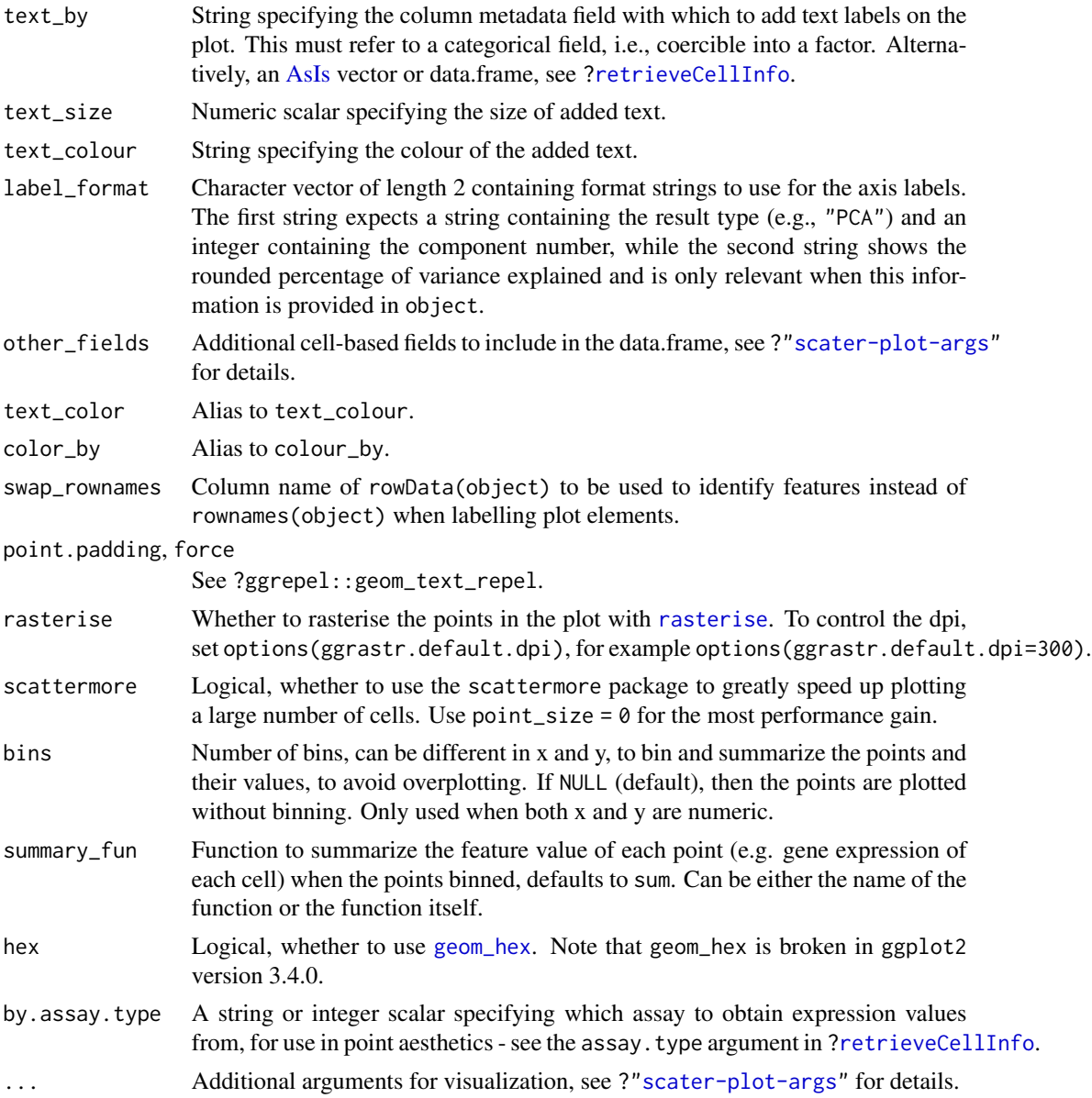

# Details

If ncomponents is a scalar equal to 2, a scatterplot of the first two dimensions is produced. If ncomponents is greater than 2, a pairs plots for the top dimensions is produced.

Alternatively, if ncomponents is a vector of length 2, a scatterplot of the two specified dimensions is produced. If it is of length greater than 2, a pairs plot is produced containing all pairwise plots between the specified dimensions.

The text\_by option will add factor levels as labels onto the plot, placed at the median coordinate across all points in that level. This is useful for annotating position-related metadata (e.g., clusters) when there are too many levels to distinguish by colour. It is only available for scatterplots.

#### Value

A ggplot object

#### **Note**

Arguments shape\_by and size\_by are ignored when scattermore = TRUE. Using scattermore is only recommended for very large datasets to speed up plotting. Small point size is also recommended. For larger point size, the point shape may be distorted. Also, when scattermore = TRUE, the point\_size argument works differently.

#### Author(s)

Davis McCarthy, with modifications by Aaron Lun

### Examples

```
example_sce <- mockSCE()
example_sce <- logNormCounts(example_sce)
example_sce <- runPCA(example_sce, ncomponents=5)
plotReducedDim(example_sce, "PCA")
plotReducedDim(example_sce, "PCA", colour_by="Cell_Cycle")
plotReducedDim(example_sce, "PCA", colour_by="Gene_0001")
plotReducedDim(example_sce, "PCA", ncomponents=5)
plotReducedDim(example_sce, "PCA", ncomponents=5, colour_by="Cell_Cycle",
    shape_by="Treatment")
# Use scattermore
plotPCA(example_sce, ncomponents = 4, scattermore = TRUE, point_size = 3)
# Bin to show point density
plotPCA(example_sce, bins = 10)
# Bin to summarize values (default is sum)
plotPCA(example_sce, bins = 10, colour_by = "Gene_0001")
```
plotRLE *Plot relative log expression*

### Description

Produce a relative log expression (RLE) plot of one or more transformations of cell expression values.

#### plotRLE 55

# Usage

```
plotRLE(
 object,
  exprs_values = "logcounts",
  exprs_logged = TRUE,
  style = "minimal",
  legend = TRUE,
  ordering = NULL,
  colour_by = color_by,
  by_exprs_values = exprs_values,
  BPPARAM = BiocParallel::bpparam(),
  color_by = NULL,
  assay.type = exprs_values,
 by.assay.type = by_exprs_values,
  assay_logged = exprs_logged,
  ...
\mathcal{L}
```
# Arguments

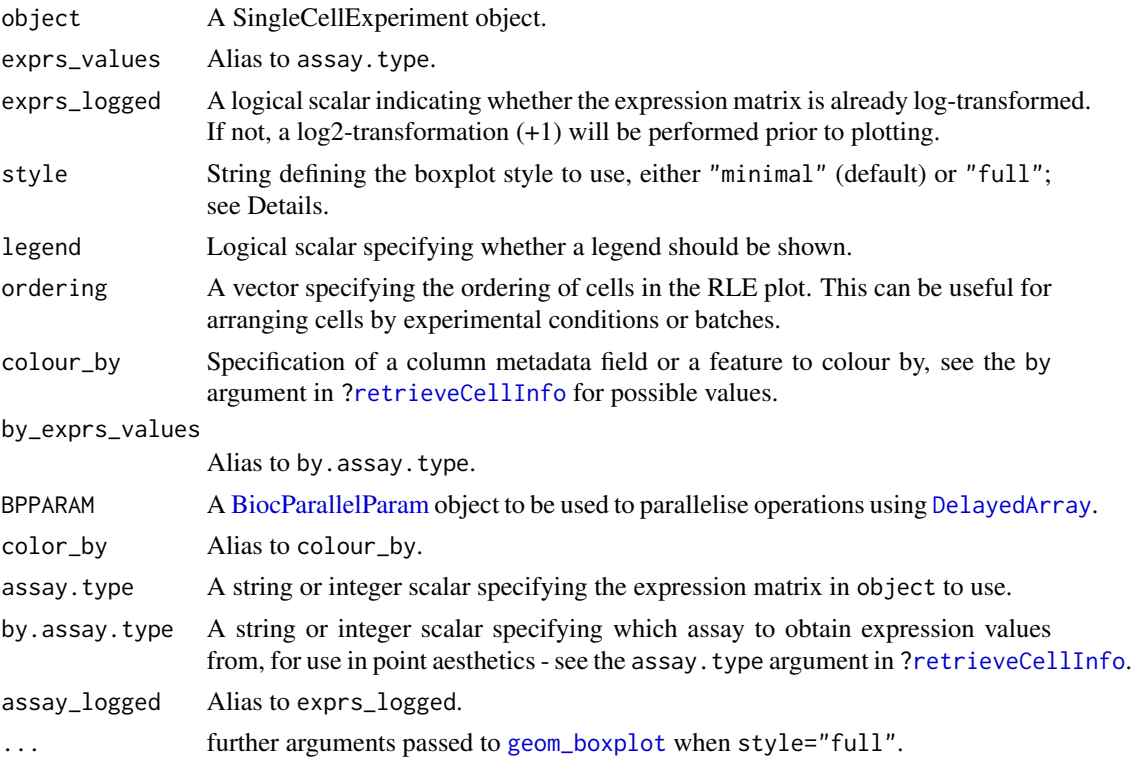

### Details

Relative log expression (RLE) plots are a powerful tool for visualising unwanted variation in high dimensional data. These plots were originally devised for gene expression data from microarrays but can also be used on single-cell expression data. RLE plots are particularly useful for assessing whether a procedure aimed at removing unwanted variation (e.g., scaling normalisation) has been successful.

If style is "full", the usual **ggplot2** boxplot is created for each cell. Here, the box shows the interquartile range and whiskers extend no more than 1.5 times the IQR from the hinge (the 25th or 75th percentile). Data beyond the whiskers are called outliers and are plotted individually. The median (50th percentile) is shown with a white bar. This approach is detailed and flexible, but can take a long time to plot for large datasets.

If style is "minimal", a Tufte-style boxplot is created for each cell. Here, the median is shown with a circle, the IQR in a grey line, and "whiskers" (as defined above) for the plots are shown with coloured lines. No outliers are shown for this plot style. This approach is more succinct and faster for large numbers of cells.

### Value

A ggplot object

#### Author(s)

Davis McCarthy, with modifications by Aaron Lun

### References

Gandolfo LC, Speed TP (2017). RLE plots: visualising unwanted variation in high dimensional data. *arXiv*.

#### Examples

```
example_sce <- mockSCE()
example_sce <- logNormCounts(example_sce)
plotRLE(example_sce, colour_by = "Mutation_Status", style = "minimal")
plotRLE(example_sce, colour_by = "Mutation_Status", style = "full",
      outlier.alpha = 0.1, outlier.shape = 3, outlier.size = 0)
```
<span id="page-55-0"></span>

plotRowData *Plot row metadata*

#### **Description**

Plot row-level (i.e., gene) metadata from a SingleCellExperiment object.

## plotRowData 57

### Usage

```
plotRowData(
 object,
 y,
  x = NULL,colour_by = color_by,
  shape_by = NULL,
  size_by = NULL,by_exprs_values = "logcounts",
  other_fields = list(),
  color_by = NULL,
 by.assay.type = by_exprs_values,
  ...
\mathcal{L}
```
#### Arguments

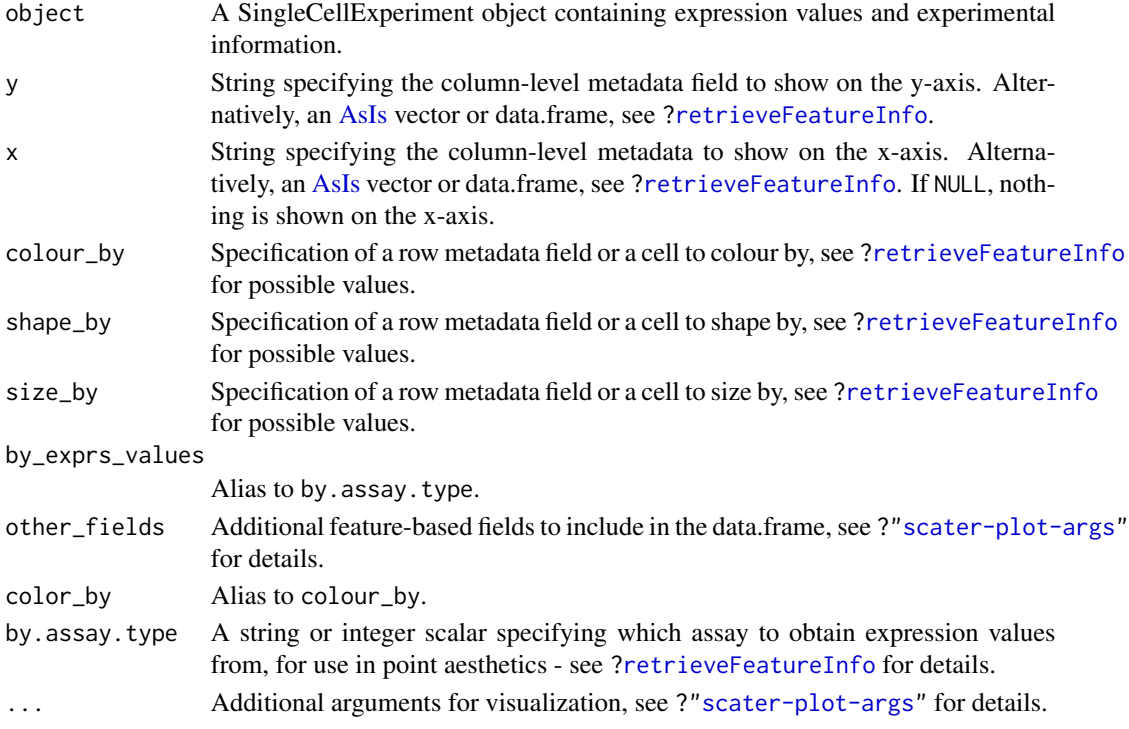

# Details

If y is continuous and  $x=NULL$ , a violin plot is generated. If x is categorical, a grouped violin plot will be generated, with one violin for each level of x. If x is continuous, a scatter plot will be generated.

If y is categorical and x is continuous, horizontal violin plots will be generated. If x is missing or categorical, rectangule plots will be generated where the area of a rectangle is proportional to the number of points for a combination of factors.

### Value

A [ggplot](#page-0-0) object.

### Examples

```
example_sce <- mockSCE()
example_sce <- logNormCounts(example_sce)
rowData(example_sce) <- cbind(rowData(example_sce),
   perFeatureQCMetrics(example_sce))
plotRowData(example_sce, y="detected", x="mean") +
   scale_x_log10()
```
plotScater *Plot an overview of expression for each cell*

## Description

Plot the relative proportion of the library size that is accounted for by the most highly expressed features for each cell in a SingleCellExperiment object.

#### Usage

```
plotScater(
  x,
  nfeatures = 500,
  exprs_values = "counts",
  colour_by = color_by,
  by_exprs_values = exprs_values,
  block1 = NULL,
 block2 = NULL,
  ncol = 3,
  line\_width = 1.5,
  theme_size = 10,
  color_by = NULL,
  assay.type = exprs_values,
  by.assay.type = by_exprs_values
\lambda
```
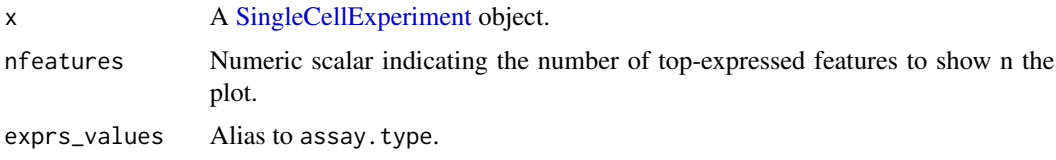

#### plotScater 59

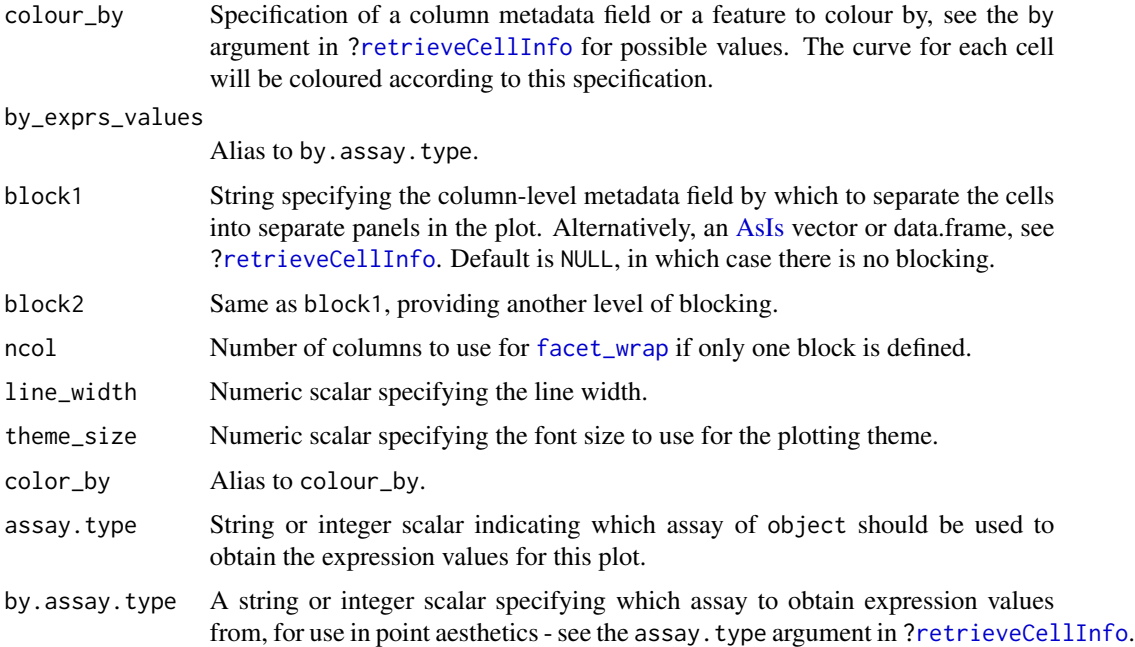

### Details

For each cell, the features are ordered from most-expressed to least-expressed. The cumulative proportion of the total expression for the cell is computed across the top nfeatures features. These plots can flag cells with a very high proportion of the library coming from a small number of features; such cells are likely to be problematic for downstream analyses.

Using the colour and blocking arguments can flag overall differences in cells under different experimental conditions or affected by different batch and other variables. If only one of block1 and block2 are specified, each panel corresponds to a separate level of the specified blocking factor. If both are specified, each panel corresponds to a combination of levels.

### Value

A [ggplot](#page-0-0) object.

### Author(s)

Davis McCarthy, with modifications by Aaron Lun

#### Examples

```
example_sce <- mockSCE()
plotScater(example_sce)
plotScater(example_sce, assay.type = "counts", colour_by = "Cell_Cycle")
plotScater(example_sce, block1 = "Treatment", colour_by = "Cell_Cycle")
```
## Description

Projects observations into arbitrary dimensionality reduction space (e.g., t-SNE, UMAP) using a tricube weighted average of the k nearest neighbours.

# Usage

```
projectReducedDim(x, ...)
## S4 method for signature 'matrix'
projectReducedDim(x, old.embedding, ...)
## S4 method for signature 'SummarizedExperiment'
projectReducedDim(
  x,
 old.sce,
 dimred.embed = "TSNE",
 dimred.knn = "PCA",
 dimred.name = dimred.embed,
 k = 5\mathcal{L}
```
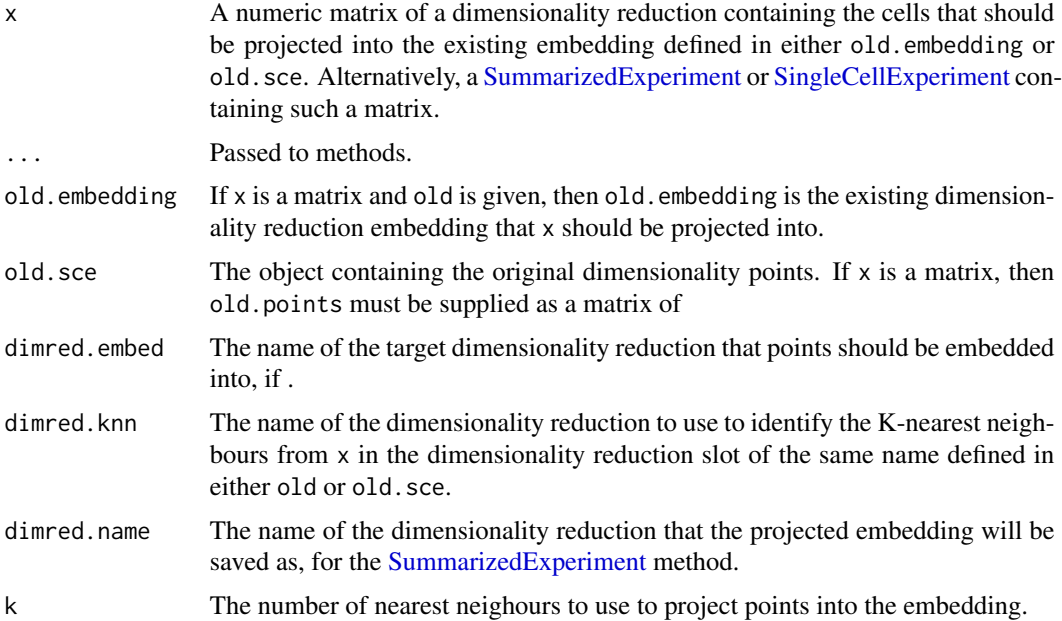

#### Value

When x is a matrix, a matrix is returned. When x is a [SummarizedExperiment](#page-0-0) (or [SingleCellExperiment](#page-0-0)), the return value is of the same class as the input, but the projected dimensionality reduction is added as a reducedDim field.

### Examples

```
example_sce <- mockSCE()
example_sce <- logNormCounts(example_sce)
example_sce <- runUMAP(example_sce)
example_sce <- runPCA(example_sce)
example_sce_new <- mockSCE()
example_sce_new <- logNormCounts(example_sce_new)
example_sce_new <- runPCA(example_sce_new)
## sce method
projectReducedDim(
   example_sce_new,
   old.sce = example_sce,
   dimred.embed="UMAP",
   dimred.knn="PCA"
\mathcal{L}## matrix method
projectReducedDim(
   reducedDim(example_sce, "PCA"),
   new.points = reducedDim(example_sce_new, "PCA"),
   old.embedding = reducedDim(example_sce, "UMAP")
)
```
Reduced dimension plots

*Plot specific reduced dimensions*

## <span id="page-60-0"></span>Description

Wrapper functions to create plots for specific types of reduced dimension results in a SingleCellExperiment object.

# Usage

```
plotPCASCE(object, ..., ncomponents = 2, dimred = "PCA")
plotTSNE(object, ..., ncomponents = 2, dimred = "TSNE")
plotUMAP(object, ..., ncomponents = 2, dimred = "UMAP")
```

```
plotDiffusionMap(object, ..., ncomponents = 2, dimred = "DiffusionMap")
plotMDS(object, ..., ncomponents = 2, dimred = "MDS")
plotNMF(object, ..., ncomponents = 2, dimred = "NMF")
## S4 method for signature 'SingleCellExperiment'
plotPCA(object, ..., ncomponents = 2, dimred = "PCA")
```
### Arguments

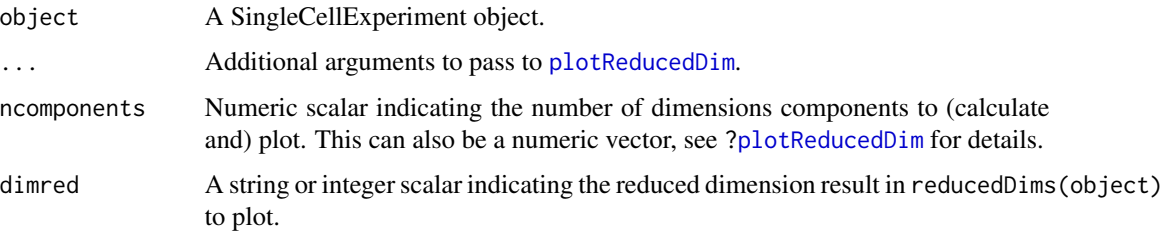

## Details

Each function is a convenient wrapper around [plotReducedDim](#page-50-0) that searches the [reducedDims](#page-0-0) slot for an appropriately named dimensionality reduction result:

- "PCA" for plotPCA
- "TSNE" for plotTSNE
- "DiffusionMap" for plotDiffusionMap
- "MDS" for "plotMDS"
- "NMF" for "plotNMF"
- "UMAP" for "plotUMAP"

Its only purpose is to streamline workflows to avoid the need to specify the dimred argument.

#### Value

A [ggplot](#page-0-0) object.

#### Author(s)

Davis McCarthy, with modifications by Aaron Lun

#### See Also

[runPCA](#page-11-0), [runDiffusionMap](#page-22-0), [runTSNE](#page-14-0), [runMDS](#page-4-0), [runNMF](#page-7-0), and [runUMAP](#page-18-0), for the functions that actually perform the calculations.

[plotReducedDim](#page-50-0), for the underlying plotting function.

#### reexports 63

#### Examples

```
example_sce <- mockSCE()
example_sce <- logNormCounts(example_sce)
example_sce <- runPCA(example_sce)
## Examples plotting PC1 and PC2
plotPCA(example_sce)
plotPCA(example_sce, colour_by = "Cell_Cycle")
plotPCA(example_sce, colour_by = "Cell_Cycle", shape_by = "Treatment")
## Examples plotting more than 2 PCs
plotPCA(example_sce, ncomponents = 4, colour_by = "Treatment",
    shape_by = "Mutation_Status")
## Same for TSNE:
example_sce <- runTSNE(example_sce)
plotTSNE(example_sce, colour_by="Mutation_Status")
## Not run:
## Same for DiffusionMaps:
example_sce <- runDiffusionMap(example_sce)
plotDiffusionMap(example_sce)
## End(Not run)
## Same for MDS plots:
example_sce <- runMDS(example_sce)
```

```
plotMDS(example_sce)
```
reexports *Objects exported from other packages*

### <span id="page-62-0"></span>**Description**

These objects are imported from other packages. Follow the links below to see their documentation.

scuttle [addPerCellQC](#page-62-0), [addPerFeatureQC](#page-62-0), [aggregateAcrossCells](#page-62-0), [aggregateAcrossFeatures](#page-62-0), [calculateAverage](#page-62-0), [calculateCPM](#page-62-0), [calculateFPKM](#page-62-0), [calculateTPM](#page-62-0), [computeLibraryFactors](#page-62-0), [computeMedianFactors](#page-62-0), [isOutlier](#page-62-0), [librarySizeFactors](#page-62-0), [logNormCounts](#page-62-0), [makePerCellDF](#page-62-0), [makePerFeatureDF](#page-62-0), [medianSizeFactors](#page-62-0), [mockSCE](#page-62-0), [normalizeCounts](#page-62-0), [numDetectedAcrossCells](#page-62-0), [numDetectedAcrossFeatures](#page-62-0), [perCellQCMetrics](#page-62-0), [perFeatureQCMetrics](#page-62-0), [quickPerCellQC](#page-62-0), [readSparseCounts](#page-62-0), [sumCountsAcrossCells](#page-62-0), [sumCountsAcrossFeatures](#page-62-0), [uniquifyFeatureNames](#page-62-0)

#### <span id="page-63-0"></span>Description

Retrieves a per-cell (meta)data field from a [SingleCellExperiment](#page-0-0) based on a single keyword, typically for use in visualization functions.

#### Usage

```
retrieveCellInfo(
  x,
 by,
  search = c("colData", "assays", "altExps"),
  exprs_values = "logcounts",
  swap_rownames = NULL,
  assay.type = exprs_values
\lambda
```
### Arguments

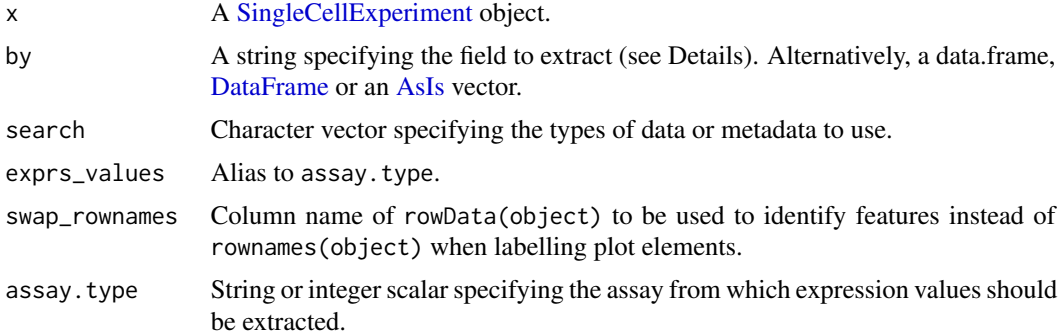

#### Details

Given an [AsIs-](#page-0-0)wrapped vector in by, this function will directly return the vector values as value, while name is set to an empty string. For data.frame or DataFrame instances with a single column, this function will return the vector from that column as value and the column name as name. This allows downstream visualization functions to accommodate arbitrary inputs for adjusting aesthetics.

Given a character string in by, this function will:

- 1. Search [colData](#page-0-0) for a column named by, and return the corresponding field as the output value. We do not consider nested elements within the colData.
- 2. Search [assay\(](#page-0-0)x, assay.type) for a row named by, and return the expression vector for this feature as the output value.
- 3. Search each alternative experiment in  $altExpress(x)$  for a row names by, and return the expression vector for this feature at assay.type as the output value.

### retrieveFeatureInfo 65

Any match will cause the function to return without considering later possibilities. The search can be modified by changing the presence and ordering of elements in search.

If there is a name clash that results in retrieval of an unintended field, users should explicitly set by to a data.frame, DataFrame or AsIs-wrapped vector containing the desired values. Developers can also consider setting search to control the fields that are returned.

#### Value

A list containing name, a string with the name of the extracted field (usually identically to by); and value, a vector of length equal to ncol(x) containing per-cell (meta)data values. If by=NULL, both name and value are set to NULL.

### Author(s)

Aaron Lun

# See Also

[makePerCellDF](#page-62-0), which provides a more user-friendly interface to this function.

[plotColData](#page-31-0), [plotReducedDim](#page-50-0), [plotExpression](#page-38-0), [plotPlatePosition](#page-48-0), and most other cell-based plotting functions.

#### Examples

```
example_sce <- mockSCE()
example_sce <- logNormCounts(example_sce)
```

```
retrieveCellInfo(example_sce, "Cell_Cycle")
retrieveCellInfo(example_sce, "Gene_0001")
```

```
arbitrary.field <- rnorm(ncol(example_sce))
retrieveCellInfo(example_sce, I(arbitrary.field))
retrieveCellInfo(example_sce, data.frame(stuff=arbitrary.field))
```
<span id="page-64-0"></span>retrieveFeatureInfo *Feature-based data retrieval*

#### Description

Retrieves a per-feature (meta)data field from a [SingleCellExperiment](#page-0-0) based on a single keyword, typically for use in visualization functions.

### Usage

```
retrieveFeatureInfo(
  x,
  by,
  search = c("rowData", "assays"),
  exprs_values = "logcounts",
  assay.type = exprs_values
\lambda
```
### **Arguments**

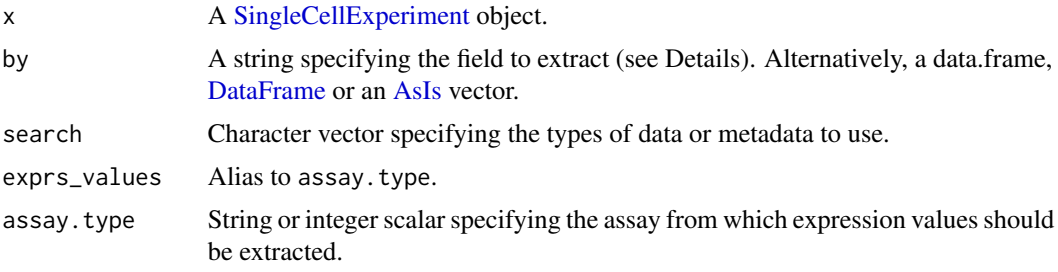

### Details

Given a AsIs-wrapped vector in by, this function will directly return the vector values as value, while name is set to an empty string. For data.frame or DataFrame instances with a single column, this function will return the vector from that column as value and the column name as name. This allows downstream visualization functions to accommodate arbitrary inputs for adjusting aesthetics.

Given a character string in by, this function will:

- 1. Search [rowData](#page-0-0) for a column named by, and return the corresponding field as the output value. We do not consider nested elements within the rowData.
- 2. Search [assay\(](#page-0-0)x, assay.type) for a column named by, and return the expression vector for this feature as the output value.

Any match will cause the function to return without considering later possibilities. The search can be modified by changing the presence and ordering of elements in search.

If there is a name clash that results in retrieval of an unintended field, users should explicitly set by to a data.frame, DataFrame or AsIs-wrapped vector containing the desired values. Developers can also consider setting search to control the fields that are returned.

#### Value

A list containing name, a string with the name of the extracted field (usually identically to by); and value, a vector of length equal to  $ncol(x)$  containing per-feature (meta)data values. If by=NULL, both name and value are set to NULL.

### Author(s)

Aaron Lun

# runColDataPCA 67

### See Also

[makePerFeatureDF](#page-62-0), which provides a more user-friendly interface to this function.

[plotRowData](#page-55-0) and other feature-based plotting functions.

#### Examples

```
example_sce <- mockSCE()
example_sce <- logNormCounts(example_sce)
rowData(example_sce)$blah <- sample(LETTERS,
   nrow(example_sce), replace=TRUE)
str(retrieveFeatureInfo(example_sce, "blah"))
str(retrieveFeatureInfo(example_sce, "Cell_001"))
arbitrary.field <- rnorm(nrow(example_sce))
str(retrieveFeatureInfo(example_sce, I(arbitrary.field)))
str(retrieveFeatureInfo(example_sce, data.frame(stuff=arbitrary.field)))
```
runColDataPCA *Perform PCA on column metadata*

#### Description

Perform a principal components analysis (PCA) on cells, based on the column metadata in a SingleCellExperiment object.

### Usage

```
runColDataPCA(
 x,
 ncomponents = 2,
 variables = NULL,
  scale = TRUE,
 outliers = FALSE,
 BSPARAM = ExactParam(),
 BPPARAM = SerialParam(),
 name = "PCA_coldata"
)
```
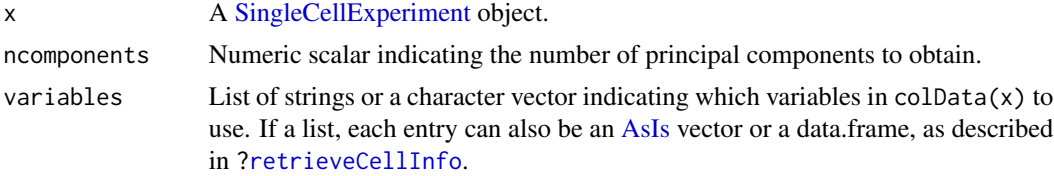

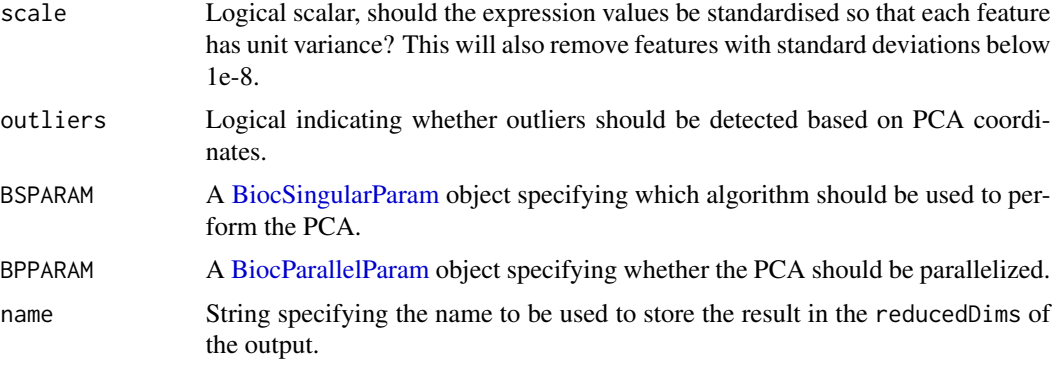

#### Details

This function performs PCA on variables from the column-level metadata instead of the gene expression matrix. Doing so can be occasionally useful when other forms of experimental data are stored in the colData, e.g., protein intensities from FACs or other cell-specific phenotypic information.

This function is particularly useful for identifying low-quality cells based on QC metrics with outliers=TRUE. This uses an "outlyingness" measure computed by adjOutlyingness in the robustbase package. Outliers are defined those cells with outlyingness values more than 5 MADs above the median, using [isOutlier](#page-62-0).

### Value

A SingleCellExperiment object containing the first ncomponent principal coordinates for each cell. By default, these are stored in the "PCA\_coldata" entry of the reducedDims slot. The proportion of variance explained by each PC is stored as a numeric vector in the "percentVar" attribute.

If outliers=TRUE, the output colData will also contain a logical outlier field. This specifies the cells that correspond to the identified outliers.

#### Author(s)

Aaron Lun, based on code by Davis McCarthy

#### See Also

[runPCA](#page-11-0), for the corresponding method operating on expression data.

### Examples

```
example_sce <- mockSCE()
qc.df <- perCellQCMetrics(example_sce, subset=list(Mito=1:10))
colData(example_sce) <- cbind(colData(example_sce), qc.df)
# Can supply names of colData variables to 'variables',
# as well as AsIs-wrapped vectors of interest.
example_sce <- runColDataPCA(example_sce, variables=list(
    "sum", "detected", "subsets_Mito_percent", "altexps_Spikes_percent"
```
## runMultiUMAP 69

```
))
reducedDimNames(example_sce)
head(reducedDim(example_sce))
```
runMultiUMAP *Multi-modal UMAP*

#### Description

Perform UMAP with multiple input matrices by intersecting their simplicial sets. Typically used to combine results from multiple data modalities into a single embedding.

### Usage

```
calculateMultiUMAP(x, ...)
## S4 method for signature 'ANY'
calculateMultiUMAP(x, ..., metric = "euclidean")
## S4 method for signature 'SummarizedExperiment'
calculateMultiUMAP(
 x,
 exprs_values,
 metric = "euclidean",
 assay.type = exprs_values,
  ...
)
## S4 method for signature 'SingleCellExperiment'
calculateMultiUMAP(
 x,
 exprs_values,
 dimred,
 altexp,
 altexp_exprs_values = "logcounts",
  assay.type = exprs_values,
  altexp.assay.type = altexp_exprs_values,
  ...
\lambda
```
 $runMultiUMAP(x, ..., name = "MultiUMAP")$ 

#### **Arguments**

x For calculateMultiUMAP, a list of numeric matrices where each row is a cell and each column is some dimension/variable. For gene expression data, this is usually the matrix of PC coordinates.

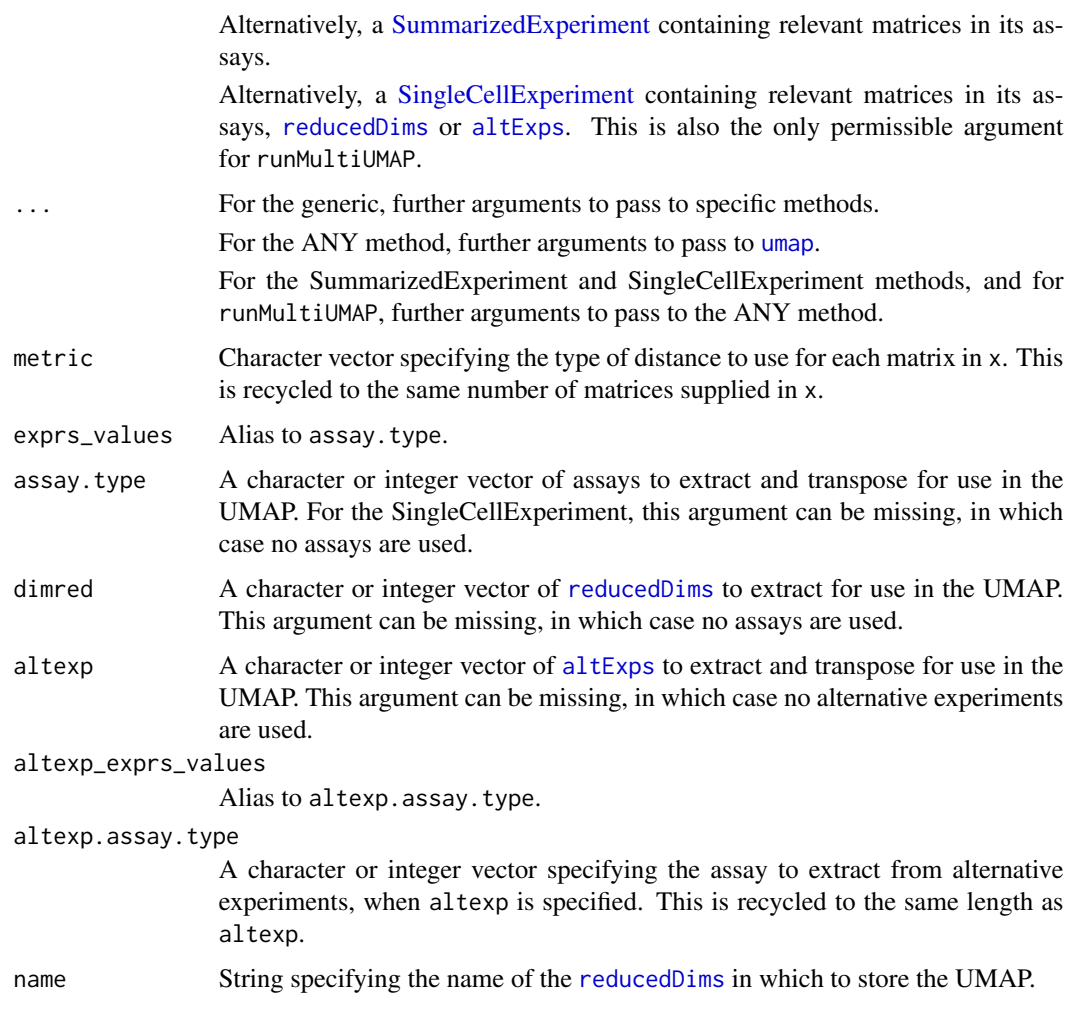

# Details

These functions serve as convenience wrappers around [umap](#page-0-0) for multi-modal analysis. The idea is that each input matrix in x corresponds to data for a different mode. A typical example would consist of the PC coordinates generated from gene expression counts, plus the log-abundance matrix for ADT counts from CITE-seq experiments; one might also include matrices of transformed intensities from indexed FACS, to name some more possibilities.

Roughly speaking, the idea is to identify nearest neighbors *within* each mode to construct the simplicial sets. Integration of multiple modes is performed by intersecting the sets to obtain a single graph, which is used in the rest of the UMAP algorithm. By performing an intersection, we focus on relationships between cells that are consistently neighboring across all the modes, thus providing greater resolution of differences at any mode. The neighbor search within each mode also avoids difficulties with quantitative comparisons of distances between modes.

The most obvious use of this function is to generate a low-dimensional embedding for visualization. However, users can also set n\_components to a higher value (e.g., 10-20) to retain more information for downstream steps like clustering. This Do, however, remember to set the seed appropriately.

## scater-pkg 71

By default, all modes use the distance metric of metric to construct the simplicial sets *within* each mode. However, it is possible to vary this by supplying a vector of metrics, e.g., "euclidean" for the first matrix, "manhattan" for the second. For the SingleCellExperiment method, matrices are extracted in the order of assays, reduced dimensions and alternative experiments, so any variation in metrics is also assumed to follow this order.

#### Value

For calculateMultiUMAP, a numeric matrix containing the low-dimensional UMAP embedding. For runMultiUMAP, x is returned with a MultiUMAP field in its [reducedDims](#page-0-0).

#### Author(s)

Aaron Lun

# See Also

[runUMAP](#page-18-0), for the more straightforward application of UMAP.

#### Examples

```
# Mocking up a gene expression + ADT dataset:
exprs_sce <- mockSCE()
exprs_sce <- logNormCounts(exprs_sce)
exprs_sce <- runPCA(exprs_sce)
adt_sce <- mockSCE(ngenes=20)
adt_sce <- logNormCounts(adt_sce)
altExp(exprs_sce, "ADT") <- adt_sce
# Running a multimodal analysis using PCs for expression
# and log-counts for the ADTs:
exprs_sce <- runMultiUMAP(exprs_sce, dimred="PCA", altexp="ADT")
plotReducedDim(exprs_sce, "MultiUMAP")
```
scater-pkg *The* scater *package*

#### Description

Provides functions for convenient visualization of single-cell data, mostly via ggplot2. It also used to provide utilities for data transformation and quality control, but these have largely been moved to the scuttle package.

#### Author(s)

Davis McCarthy, Aaron Lun

<span id="page-71-0"></span>scater-plot-args *General visualization parameters*

#### Description

scater functions that plot points share a number of visualization parameters, which are described on this page.

#### Aesthetic parameters

add\_legend: Logical scalar, specifying whether a legend should be shown. Defaults to TRUE.

theme\_size: Integer scalar, specifying the font size. Defaults to 10.

- point\_alpha: Numeric scalar in [0, 1], specifying the transparency. Defaults to 0.6.
- point\_size: Numeric scalar, specifying the size of the points. Defaults to NULL.
- point\_shape: An integer, or a string specifying the shape of the points. Details see vignette("ggplot2-specs"). Defaults to 19.
- jitter\_type: String to define how points are to be jittered in a violin plot. This is either with random jitter on the x-axis ("jitter") or in a "beeswarm" style (if "swarm", default). The latter usually looks more attractive, but for datasets with a large number of cells, or for dense plots, the jitter option may work better.

#### Distributional calculations

- show\_median: Logical, should the median of the distribution be shown for violin plots? Defaults to FALSE.
- show\_violin: Logical, should the outline of a violin plot be shown? Defaults to TRUE.
- show\_smooth: Logical, should a smoother be fitted to a scatter plot? Defaults to FALSE.
- show\_se: Logical, should standard errors for the fitted line be shown on a scatter plot when show\_smooth=TRUE? Defaults to TRUE.

#### Miscellaneous fields

Addititional fields can be added to the data.frame passed to [ggplot](#page-0-0) by setting the other\_fields argument. This allows users to easily incorporate additional metadata for use in further ggplot operations.

The other\_fields argument should be character vector where each string is passed to [retrieveCellInfo](#page-63-0) (for cell-based plots) or [retrieveFeatureInfo](#page-64-0) (for feature-based plots). Alternatively, other\_fields can be a named list where each element is of any type accepted by [retrieveCellInfo](#page-63-0) or [retrieveFeatureInfo](#page-64-0). This includes [AsIs-](#page-0-0)wrapped vectors, data.frames or [DataFrames](#page-0-0).

Each additional column of the output data.frame will be named according to the name returned by [retrieveCellInfo](#page-63-0) or [retrieveFeatureInfo](#page-64-0). If these clash with inbuilt names (e.g., X, Y, colour\_by), a warning will be raised and the additional column will not be added to avoid overwriting an existing column.
#### <span id="page-72-1"></span>SCESet 73

## See Also

[plotColData](#page-31-0), [plotRowData](#page-55-0), [plotReducedDim](#page-50-0), [plotExpression](#page-38-0), [plotPlatePosition](#page-48-0), and most other plotting functions.

#### <span id="page-72-0"></span>SCESet *The "Single Cell Expression Set" (SCESet) class*

#### Description

S4 class and the main class used by scater to hold single cell expression data. SCESet extends the basic Bioconductor ExpressionSet class.

## Details

This class is initialized from a matrix of expression values.

Methods that operate on SCESet objects constitute the basic scater workflow.

## **Slots**

- logExprsOffset: Scalar of class "numeric", providing an offset applied to expression data in the 'exprs' slot when undergoing log2-transformation to avoid trying to take logs of zero.
- lowerDetectionLimit: Scalar of class "numeric", giving the lower limit for an expression value to be classified as "expressed".
- cellPairwiseDistances: Matrix of class "numeric", containing pairwise distances between cells.
- featurePairwiseDistances: Matrix of class "numeric", containing pairwise distances between features.
- reducedDimension: Matrix of class "numeric", containing reduced-dimension coordinates for cells (generated, for example, by PCA).
- bootstraps: Array of class "numeric" that can contain bootstrap estimates of the expression or count values.
- sc3: List containing results from consensus clustering from the SC3 package.
- featureControlInfo: Data frame of class "AnnotatedDataFrame" that can contain information/metadata about sets of control features defined for the SCESet object. bootstrap estimates of the expression or count values.

## References

Thanks to the Monocle package (github.com/cole-trapnell-lab/monocle-release/) for their CellDataSet class, which provided the inspiration and template for SCESet.

<span id="page-73-0"></span>

# Description

Convert an SCESet object produced with an older version of the package to a SingleCellExperiment object compatible with the current version.

#### Usage

```
updateSCESet(object)
```
toSingleCellExperiment(object)

# Arguments

object an [SCESet](#page-72-0) object to be updated

## Value

a [SingleCellExperiment](#page-0-0) object

# Examples

## Not run: updateSCESet(example\_sceset)

## End(Not run) ## Not run: toSingleCellExperiment(example\_sceset)

## End(Not run)

# **Index**

∗ internal reexports, [63](#page-62-0) addPerCellQC, *[63](#page-62-0)* addPerCellQC *(*reexports*)*, [63](#page-62-0) addPerFeatureQC, *[63](#page-62-0)* addPerFeatureQC *(*reexports*)*, [63](#page-62-0) aes, *[28](#page-27-0)* aggregateAcrossCells, *[63](#page-62-0)* aggregateAcrossCells *(*reexports*)*, [63](#page-62-0) aggregateAcrossFeatures, *[63](#page-62-0)* aggregateAcrossFeatures *(*reexports*)*, [63](#page-62-0) altExp, *[8](#page-7-0)*, *[11](#page-10-0)*, *[14](#page-13-0)*, *[18](#page-17-0)*, *[22](#page-21-0)* altExps, *[64](#page-63-0)*, *[70](#page-69-0)* annotateBMFeatures, [3](#page-2-0) AsIs, *[32](#page-31-1)*, *[35](#page-34-0)*, *[48](#page-47-0)*, *[53](#page-52-0)*, *[57](#page-56-0)*, *[59](#page-58-0)*, *[64](#page-63-0)*, *[66,](#page-65-0) [67](#page-66-0)*, *[72](#page-71-0)* assay, *[64](#page-63-0)*, *[66](#page-65-0)* BiocNeighborParam, *[17](#page-16-0)*, *[21](#page-20-0)*

BiocParallelParam, *[13](#page-12-0)*, *[17](#page-16-0)*, *[21](#page-20-0)*, *[26](#page-25-0)*, *[30](#page-29-0)*, *[55](#page-54-0)*, *[68](#page-67-0)* BiocSingularParam, *[13](#page-12-0)*, *[68](#page-67-0)* bootstraps, [4](#page-3-0) bootstraps,SingleCellExperiment-method *(*bootstraps*)*, [4](#page-3-0) bootstraps<- *(*bootstraps*)*, [4](#page-3-0) bootstraps<-,SingleCellExperiment,array-method *(*bootstraps*)*, [4](#page-3-0) brewer.pal, *[35](#page-34-0)*, *[44](#page-43-0)*, *[46](#page-45-0)* bsparam, *[13](#page-12-0)*

calculateAverage, *[63](#page-62-0)* calculateAverage *(*reexports*)*, [63](#page-62-0) calculateCPM, *[63](#page-62-0)* calculateCPM *(*reexports*)*, [63](#page-62-0) calculateDiffusionMap *(*defunct*)*, [23](#page-22-0) calculateDiffusionMap,ANY-method *(*defunct*)*, [23](#page-22-0) calculateFPKM, *[63](#page-62-0)* calculateFPKM *(*reexports*)*, [63](#page-62-0) calculateMDS, [5](#page-4-0)

calculateMDS,ANY-method *(*calculateMDS*)*, [5](#page-4-0) calculateMDS,SingleCellExperiment-method *(*calculateMDS*)*, [5](#page-4-0) calculateMDS,SummarizedExperiment-method *(*calculateMDS*)*, [5](#page-4-0) calculateMultiUMAP *(*runMultiUMAP*)*, [69](#page-68-0) calculateMultiUMAP,ANY-method *(*runMultiUMAP*)*, [69](#page-68-0) calculateMultiUMAP,SingleCellExperiment-method *(*runMultiUMAP*)*, [69](#page-68-0) calculateMultiUMAP,SummarizedExperiment-method *(*runMultiUMAP*)*, [69](#page-68-0) calculateNMF, [8](#page-7-0) calculateNMF,ANY-method *(*calculateNMF*)*, [8](#page-7-0) calculateNMF,SingleCellExperiment-method *(*calculateNMF*)*, [8](#page-7-0) calculateNMF,SummarizedExperiment-method *(*calculateNMF*)*, [8](#page-7-0) calculatePCA, [12](#page-11-0) calculatePCA,ANY-method *(*calculatePCA*)*, [12](#page-11-0) calculatePCA,SingleCellExperiment-method *(*calculatePCA*)*, [12](#page-11-0) calculatePCA,SummarizedExperiment-method *(*calculatePCA*)*, [12](#page-11-0) calculateQCMetrics *(*defunct*)*, [23](#page-22-0) calculateTPM, *[63](#page-62-0)* calculateTPM *(*reexports*)*, [63](#page-62-0) calculateTSNE, [15](#page-14-0) calculateTSNE,ANY-method *(*calculateTSNE*)*, [15](#page-14-0) calculateTSNE,SingleCellExperiment-method *(*calculateTSNE*)*, [15](#page-14-0) calculateTSNE,SummarizedExperiment-method *(*calculateTSNE*)*, [15](#page-14-0) calculateUMAP, [19](#page-18-0) calculateUMAP,ANY-method

## 76 INDEX

*(*calculateUMAP*)*, [19](#page-18-0) calculateUMAP,SingleCellExperiment-method *(*calculateUMAP*)*, [19](#page-18-0) calculateUMAP,SummarizedExperiment-method *(*calculateUMAP*)*, [19](#page-18-0) centreSizeFactors *(*defunct*)*, [23](#page-22-0) cmdscale, *[7,](#page-6-0) [8](#page-7-0)* colData, *[35](#page-34-0)*, *[43](#page-42-0)*, *[64](#page-63-0)* computeLibraryFactors, *[63](#page-62-0)* computeLibraryFactors *(*reexports*)*, [63](#page-62-0) computeMedianFactors, *[63](#page-62-0)* computeMedianFactors *(*reexports*)*, [63](#page-62-0) correctGroupSummary, *[36](#page-35-0)*, *[44](#page-43-0)*

DataFrame, *[4](#page-3-0)*, *[26](#page-25-0)*, *[64](#page-63-0)*, *[66](#page-65-0)*, *[72](#page-71-0)* defunct, [23](#page-22-0) DelayedArray, *[55](#page-54-0)* DelayedMatrix, *[30](#page-29-0)* densne, *[17](#page-16-0)*, *[21](#page-20-0)* dist, *[8](#page-7-0)*

exprs *(*norm\_exprs*)*, [30](#page-29-0) exprs,SingleCellExperiment-method, *(*norm\_exprs*)*, [30](#page-29-0) exprs<-,SingleCellExperiment,ANY-method *(*norm\_exprs*)*, [30](#page-29-0)

facet\_wrap, *[40](#page-39-0)*, *[59](#page-58-0)* findKNN, *[17](#page-16-0)*, *[21](#page-20-0)* fitsne, *[17](#page-16-0)* fpkm *(*norm\_exprs*)*, [30](#page-29-0) fpkm, SingleCellExperiment-method *(*norm\_exprs*)*, [30](#page-29-0) fpkm<- *(*norm\_exprs*)*, [30](#page-29-0) fpkm<-,SingleCellExperiment,ANY-method *(*norm\_exprs*)*, [30](#page-29-0)

geom\_boxplot, *[55](#page-54-0)* geom\_hex, *[33](#page-32-0)*, *[41](#page-40-0)*, *[53](#page-52-0)* getBM, *[3](#page-2-0)* getBMFeatureAnnos *(*annotateBMFeatures*)*, [3](#page-2-0) getExplanatoryPCs, [24,](#page-23-0) *[27](#page-26-0)*, *[37](#page-36-0)* getVarianceExplained, *[24,](#page-23-0) [25](#page-24-0)*, [25,](#page-24-0) *[38,](#page-37-0) [39](#page-38-1)* getVarianceExplained,ANY-method *(*getVarianceExplained*)*, [25](#page-24-0) *(*getVarianceExplained*)*, [25](#page-24-0) ggcells, [27](#page-26-0)

ggfeatures *(*ggcells*)*, [27](#page-26-0) ggplot, *[27,](#page-26-0) [28](#page-27-0)*, *[33](#page-32-0)*, *[36](#page-35-0)*, *[49](#page-48-1)*, *[58,](#page-57-0) [59](#page-58-0)*, *[62](#page-61-0)*, *[72](#page-71-0)*

isOutlier, *[63](#page-62-0)*, *[68](#page-67-0)* isOutlier *(*reexports*)*, [63](#page-62-0)

librarySizeFactors, *[63](#page-62-0)* librarySizeFactors *(*reexports*)*, [63](#page-62-0) logNormCounts, *[24](#page-23-0)*, *[63](#page-62-0)* logNormCounts *(*reexports*)*, [63](#page-62-0)

makePerCellDF, *[28](#page-27-0)*, *[63](#page-62-0)*, *[65](#page-64-0)* makePerCellDF *(*reexports*)*, [63](#page-62-0) makePerFeatureDF, *[28](#page-27-0)*, *[63](#page-62-0)*, *[67](#page-66-0)* makePerFeatureDF *(*reexports*)*, [63](#page-62-0) medianSizeFactors, *[63](#page-62-0)* medianSizeFactors *(*reexports*)*, [63](#page-62-0) mockSCE, *[63](#page-62-0)* mockSCE *(*reexports*)*, [63](#page-62-0) MulticoreParam, *[17](#page-16-0)*, *[21](#page-20-0)* multiplot *(*defunct*)*, [23](#page-22-0)

nexprs, [29](#page-28-0) nexprs,ANY-method *(*nexprs*)*, [29](#page-28-0) nexprs,SummarizedExperiment-method *(*nexprs*)*, [29](#page-28-0) nmf, *[10,](#page-9-0) [11](#page-10-0)* norm\_exprs, [30](#page-29-0) norm\_exprs,SingleCellExperiment-method *(*norm\_exprs*)*, [30](#page-29-0) norm\_exprs<- *(*norm\_exprs*)*, [30](#page-29-0) norm\_exprs<-,SingleCellExperiment,ANY-method *(*norm\_exprs*)*, [30](#page-29-0) normalize, SingleCellExperiment-method *(*defunct*)*, [23](#page-22-0) normalize\_input, *[16](#page-15-0)* normalizeCounts, *[63](#page-62-0)* normalizeCounts *(*reexports*)*, [63](#page-62-0) numDetectedAcrossCells, *[30](#page-29-0)*, *[63](#page-62-0)* numDetectedAcrossCells *(*reexports*)*, [63](#page-62-0) numDetectedAcrossFeatures, *[30](#page-29-0)*, *[63](#page-62-0)* numDetectedAcrossFeatures *(*reexports*)*, [63](#page-62-0)

getVarianceExplained,SummarizedExperiment-method perFeatureQCMetrics, *[24](#page-23-0)*, *[63](#page-62-0)* perCellQCMetrics, *[24](#page-23-0)*, *[63](#page-62-0)* perCellQCMetrics *(*reexports*)*, [63](#page-62-0) perFeatureQCMetrics *(*reexports*)*, [63](#page-62-0) pheatmap, *[44](#page-43-0)*, *[46,](#page-45-0) [47](#page-46-0)*

### INDEX 277

plotColData, [32,](#page-31-1) *[65](#page-64-0)*, *[73](#page-72-1)* plotDiffusionMap *(*Reduced dimension plots*)*, [61](#page-60-0) plotDots, [34](#page-33-0) plotExplanatoryPCs, *[25](#page-24-0)*, [37](#page-36-0) plotExplanatoryVariables, *[27](#page-26-0)*, [38](#page-37-0) plotExpression, *[36](#page-35-0)*, [39,](#page-38-1) *[65](#page-64-0)*, *[73](#page-72-1)* plotGroupedHeatmap, [42](#page-41-0) plotHeatmap, *[36](#page-35-0)*, *[44](#page-43-0)*, [45](#page-44-0) plotHighestExprs, [48](#page-47-0) plotMDS, *[8](#page-7-0)* plotMDS *(*Reduced dimension plots*)*, [61](#page-60-0) plotNMF, *[11](#page-10-0)* plotNMF *(*Reduced dimension plots*)*, [61](#page-60-0) plotPCA, *[15](#page-14-0)*, *[52](#page-51-0)* plotPCA *(*Reduced dimension plots*)*, [61](#page-60-0) plotPCA,SingleCellExperiment-method *(*Reduced dimension plots*)*, [61](#page-60-0) plotPCASCE *(*Reduced dimension plots*)*, [61](#page-60-0) plotPlatePosition, [49,](#page-48-1) *[65](#page-64-0)*, *[73](#page-72-1)* plotReducedDim, [51,](#page-50-1) *[62](#page-61-0)*, *[65](#page-64-0)*, *[73](#page-72-1)* plotRLE, [54](#page-53-0) plotRLE,SingleCellExperiment-method *(*plotRLE*)*, [54](#page-53-0) plotRowData, [56,](#page-55-1) *[67](#page-66-0)*, *[73](#page-72-1)* plotScater, [58](#page-57-0) plotTSNE, *[19](#page-18-0)* plotTSNE *(*Reduced dimension plots*)*, [61](#page-60-0) plotUMAP, *[23](#page-22-0)* plotUMAP *(*Reduced dimension plots*)*, [61](#page-60-0) projectReducedDim, [60](#page-59-0) projectReducedDim,matrix-method *(*projectReducedDim*)*, [60](#page-59-0) *(*projectReducedDim*)*, [60](#page-59-0) quickPerCellQC, *[63](#page-62-0)*

quickPerCellQC *(*reexports*)*, [63](#page-62-0)

rasterise, *[53](#page-52-0)* readSparseCounts, *[63](#page-62-0)* readSparseCounts *(*reexports*)*, [63](#page-62-0) Reduced dimension plots, [61](#page-60-0) reducedDim, *[7](#page-6-0)*, *[10,](#page-9-0) [11](#page-10-0)*, *[14](#page-13-0)*, *[18](#page-17-0)*, *[21,](#page-20-0) [22](#page-21-0)* reducedDims, *[6](#page-5-0)*, *[8](#page-7-0)*, *[10,](#page-9-0) [11](#page-10-0)*, *[13](#page-12-0)*, *[15](#page-14-0)*, *[17](#page-16-0)*, *[19](#page-18-0)*, *[21,](#page-20-0) [22](#page-21-0)*, *[62](#page-61-0)*, *[70,](#page-69-0) [71](#page-70-0)* reexports, [63](#page-62-0) retrieveCellInfo, *[32,](#page-31-1) [33](#page-32-0)*, *[35](#page-34-0)*, *[40,](#page-39-0) [41](#page-40-0)*, *[43](#page-42-0)*, *[46](#page-45-0)[–50](#page-49-0)*, *[52,](#page-51-0) [53](#page-52-0)*, *[55](#page-54-0)*, *[59](#page-58-0)*, [64,](#page-63-0) *[67](#page-66-0)*, *[72](#page-71-0)*

projectReducedDim,SummarizedExperiment-method stand\_exprs<-,SingleCellExperiment,ANY-method retrieveFeatureInfo, *[46](#page-45-0)*, *[48](#page-47-0)*, *[57](#page-56-0)*, [65,](#page-64-0) *[72](#page-71-0)* rowData, *[4](#page-3-0)*, *[66](#page-65-0)* Rtsne, *[9](#page-8-0)*, *[16,](#page-15-0) [17](#page-16-0)*, *[19](#page-18-0)* Rtsne\_neighbors, *[17](#page-16-0)* runColDataPCA, [67](#page-66-0) runDiffusionMap, *[62](#page-61-0)* runDiffusionMap *(*defunct*)*, [23](#page-22-0) runMDS, *[62](#page-61-0)* runMDS *(*calculateMDS*)*, [5](#page-4-0) runMultiUMAP, [69](#page-68-0) runNMF, *[62](#page-61-0)* runNMF *(*calculateNMF*)*, [8](#page-7-0) runPCA, *[15](#page-14-0)*, *[25](#page-24-0)*, *[62](#page-61-0)*, *[68](#page-67-0)* runPCA *(*calculatePCA*)*, [12](#page-11-0) runPCA,SingleCellExperiment-method *(*calculatePCA*)*, [12](#page-11-0) runTSNE, *[62](#page-61-0)* runTSNE *(*calculateTSNE*)*, [15](#page-14-0) runUMAP, *[62](#page-61-0)*, *[71](#page-70-0)* runUMAP *(*calculateUMAP*)*, [19](#page-18-0) scater-pkg, [71](#page-70-0) scater-plot-args, [72](#page-71-0) SCESet, [73,](#page-72-1) *[74](#page-73-0)* SCESet-class *(*SCESet*)*, [73](#page-72-1) set.seed, *[10](#page-9-0)*, *[13](#page-12-0)*, *[17](#page-16-0)*, *[21](#page-20-0)* SingleCellExperiment, *[3,](#page-2-0) [4](#page-3-0)*, *[6](#page-5-0)[–12](#page-11-0)*, *[14](#page-13-0)*, *[16](#page-15-0)*, *[18](#page-17-0)*, *[20](#page-19-0)*, *[22](#page-21-0)*, *[24](#page-23-0)*, *[27,](#page-26-0) [28](#page-27-0)*, *[30](#page-29-0)[–32](#page-31-1)*, *[35](#page-34-0)*, *[43](#page-42-0)*, *[46](#page-45-0)*, *[58](#page-57-0)*, *[60,](#page-59-0) [61](#page-60-0)*, *[64](#page-63-0)[–67](#page-66-0)*, *[70](#page-69-0)*, *[74](#page-73-0)* stand\_exprs *(*norm\_exprs*)*, [30](#page-29-0) stand\_exprs,SingleCellExperiment-method, *(*norm\_exprs*)*, [30](#page-29-0) stand\_exprs<- *(*norm\_exprs*)*, [30](#page-29-0) *(*norm\_exprs*)*, [30](#page-29-0) sumCountsAcrossCells, *[63](#page-62-0)* sumCountsAcrossCells *(*reexports*)*, [63](#page-62-0) sumCountsAcrossFeatures, *[63](#page-62-0)* sumCountsAcrossFeatures *(*reexports*)*, [63](#page-62-0) SummarizedExperiment, *[6](#page-5-0)*, *[8,](#page-7-0) [9](#page-8-0)*, *[11,](#page-10-0) [12](#page-11-0)*, *[14](#page-13-0)*, *[16](#page-15-0)*, *[18](#page-17-0)*, *[20](#page-19-0)*, *[22](#page-21-0)*, *[26](#page-25-0)*, *[29](#page-28-0)*, *[60,](#page-59-0) [61](#page-60-0)*, *[70](#page-69-0)*

> toSingleCellExperiment *(*updateSCESet*)*, [74](#page-73-0)

umap, *[20,](#page-19-0) [21](#page-20-0)*, *[23](#page-22-0)*, *[70](#page-69-0)* uniquifyFeatureNames, *[63](#page-62-0)* uniquifyFeatureNames *(*reexports*)*, [63](#page-62-0) updateSCESet, [74](#page-73-0)

 $\emph{INDEX}$ 

useMart,  $3$ 

viridis,  $35, 44, 46$ 

 $78\,$